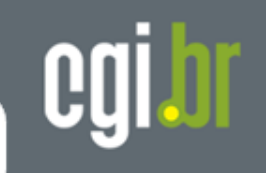

### **Indicadores de Negócios**

# **Penetração e Uso da Internet em Empresas e Domicílios no Brasil**

**20 de março de 2006**

**I Fórum de Negócios Eletrônicos – Rio de Janeiro**

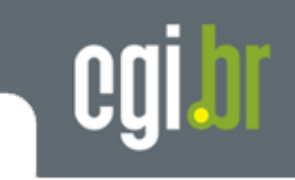

## **Agenda**

- **O que é o CGI.br**
- •**Iniciativas do CGI.br em desenvolvimento**
- •**Apresentação da Pesquisa TIC Domicílios**
- •**Apresentação da Pesquisa TIC Empresas**

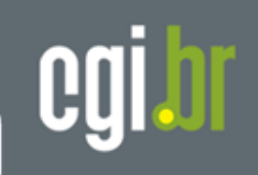

## **Comitê Gestor da Internet no Brasil (CGI.br)**

- **criado em maio de 1995**
- **pela Portaria Interministerial Nº 147 de 31/05/1995, alterada pelo Decreto Presidencial Nº 4.829 de 03/09/2003**
- ▊ **Responsável pela coordenação e integração dos serviços Internet no país**
- $\blacksquare$  **Modelo multistakeholder composto por membros do governo, setor empresarial, do terceiro setor e da comunidade acadêmica**

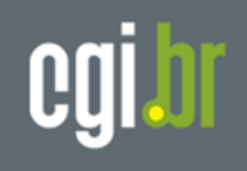

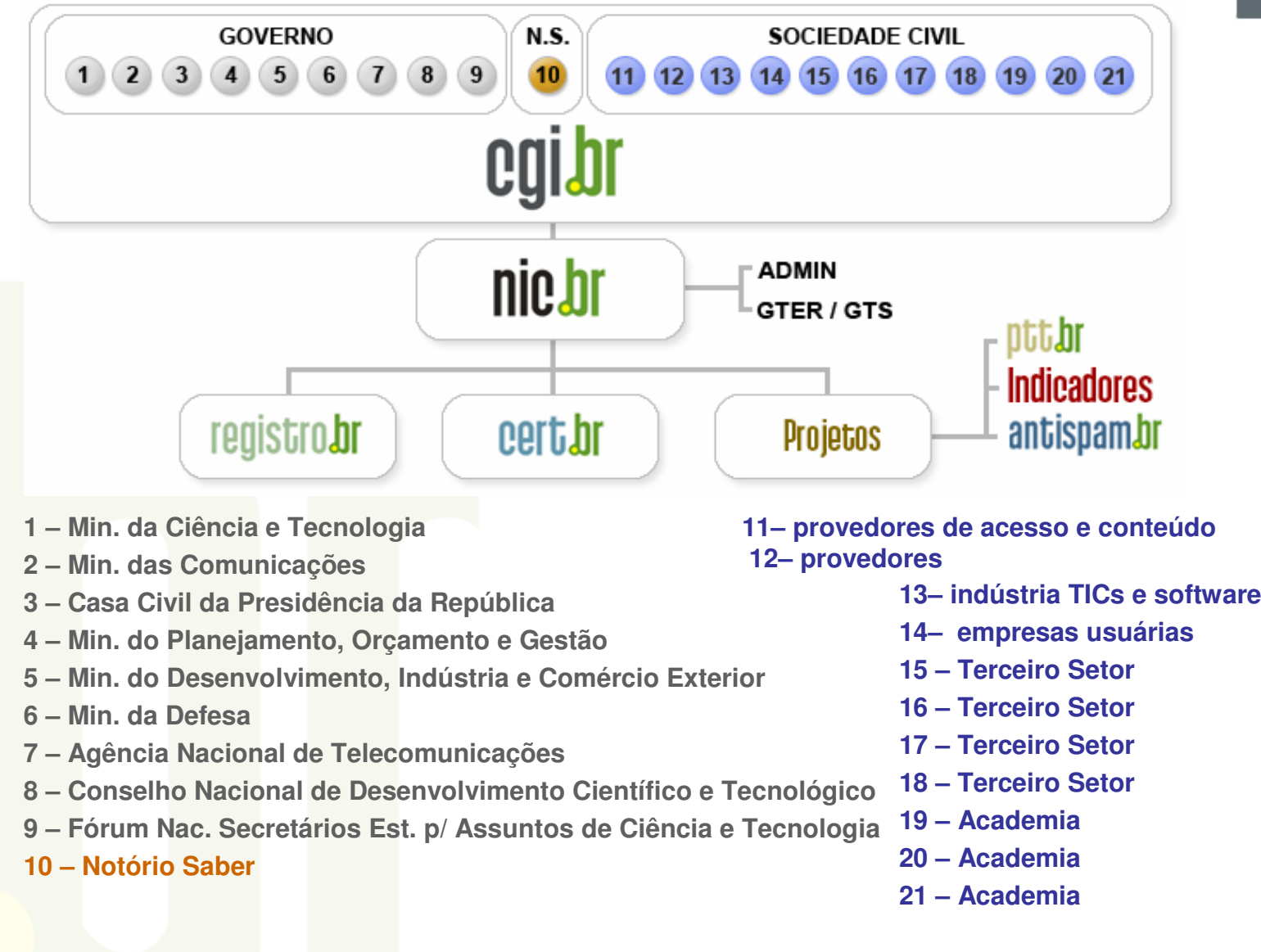

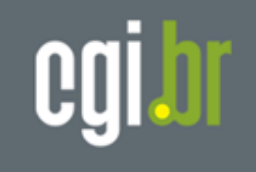

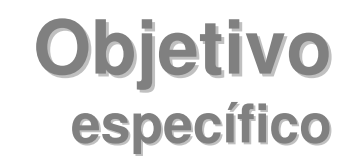

## **Uma das principais atribuições**

# **é coletar, organizar e disseminar informações sobre os serviços Internet – indicadores e estatísticas.**

Esses dados e indicadores são fundamentais para:

- •**Elaborar políticas públicas que garantam o acesso às TICs no Brasil**
- •**Acompanhar, monitorar e avaliar o impacto sócio econômico das TICs**
- •**Permitir a comparabilidade da realidade brasileira com outros países**

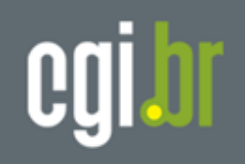

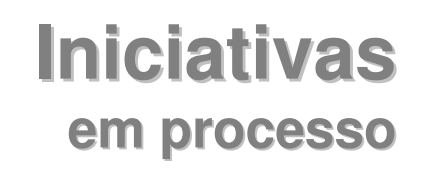

### **1. Parceria com o IBGE**

**Inclusão de um módulo com 23 questões básicas sobre penetração e uso da internet na Pesquisa Nacional por Amostra de Domicílio –PNAD 2005**

- •140 mil domicílios entrevistados
- •Resultados em outubro de 2006
- • Indicadores domicílio
	- Múmero de linhas fixas, de celulares, de televisores, de PCs, de PCs com acesso •<mark>à</mark> internet
- • indicadores indivíduo
	- Local de uso, freqüência de uso, total de horas de uso por semana, tipo de •serviços e atividades

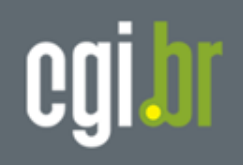

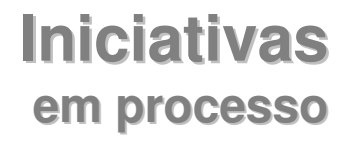

## **2. Parceria com IBOPE**

**Publicação de Indicadores mensais em** www.nic.br/indicadores

- •**Internautas domiciliares ativos e horas navegadas**
- •**Sessões por pessoa**
- •**Perfil da audiência por gênero**
- •**Penetração da Internet nos domicílios**
- •**Perfil do internauta e atividades realizadas**
- •**Acesso mundo**

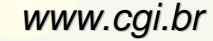

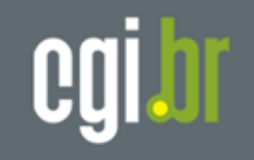

**Iniciativas em processo**

#### **3.Pesquisa TIC Específica Domicílios**

**Questões detalhadas sobre penetração e uso da internet em domicílios, incluindo uso de governo eletrônico, comércio eletrônico, segurança, educação e barreiras de acesso**

#### **4.Pesquisa TIC Específica Empresas**

 **Questões detalhadas sobre penetração e uso da internet em empresas, incluindo uso de governo eletrônico, comércio eletrônico, segurança, entre outros**

→ Ipsos Opinion<br>→ Bealizada em

→ Realizada em agosto e setembro de 2005

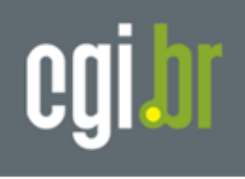

**Pesquisas Específicas** 

**TIC Domicílio e Empresas**

### **Metodologia**

- Metodologia (OCDE/Eurostat) que permite comparabilidade internacional
- Amostragem probabilística compatível ao IBGE
- Entrevistas presenciais (domiciliar) e por telefone (empresas)
- <u>• Margem de erro de no máximo 1,5% nacional e 5% regional</u>

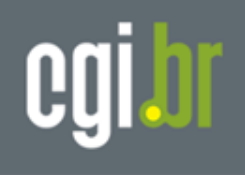

**Pesquisas Específicas** 

**TIC Domicílio e Empresas**

## **Amostra**

### **• Domicílios**

- Quebra por 15 regiões e áreas metropolitanas, classe social, instrução, idade e sexo
- Faixa etária a partir dos 10 anos

### **• Empresas**

- <u>- Quebra po</u>r região (N, S, CO, NE, SE), por atividade e porte
- <mark>- Empresas com 10 ou mais funcionários</mark>
- <mark>- Foram entr</mark>evistados apenas os 7 segmentos da CNAE (seção D, F, G K, l, grupo 55.1 e 55.2, e grupo 92.1 e 92.2) correspondentes ao modelo Eurostat (\*)

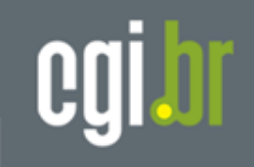

# **Pesquisa TIC Domicílios**

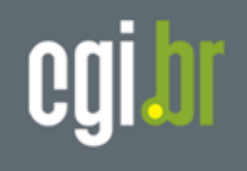

## **Amostra – TIC Domicílios**

Estratos regiões → PNAD

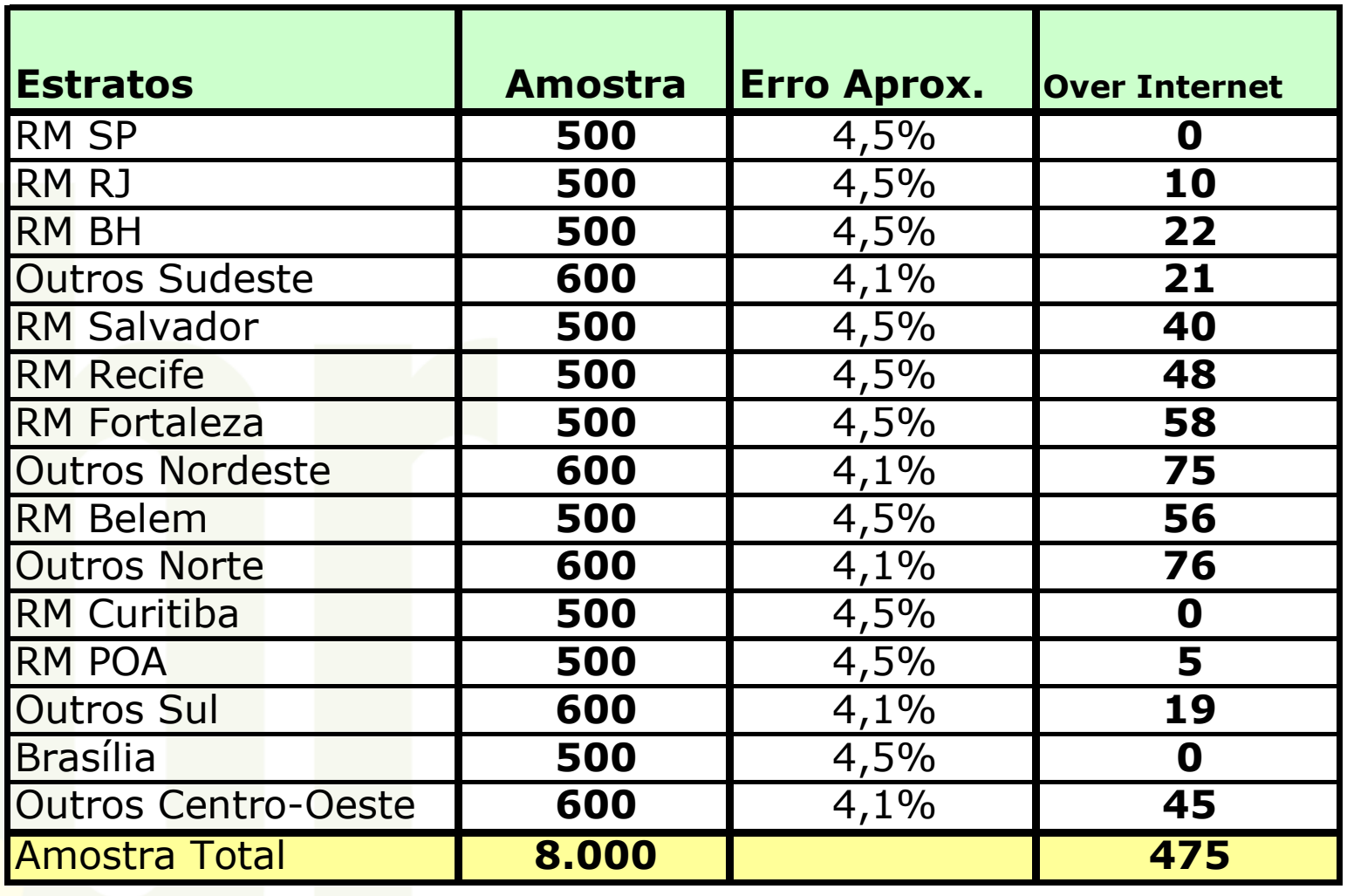

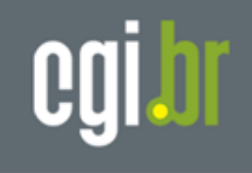

## **Amostra – TIC Domicílios**

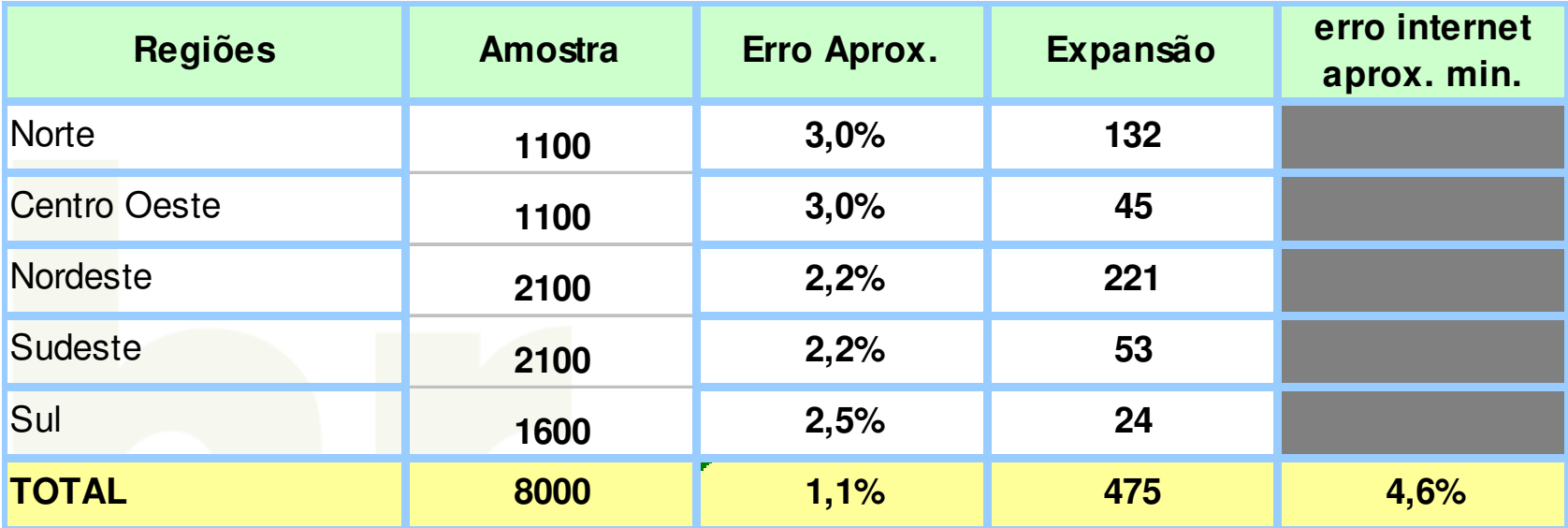

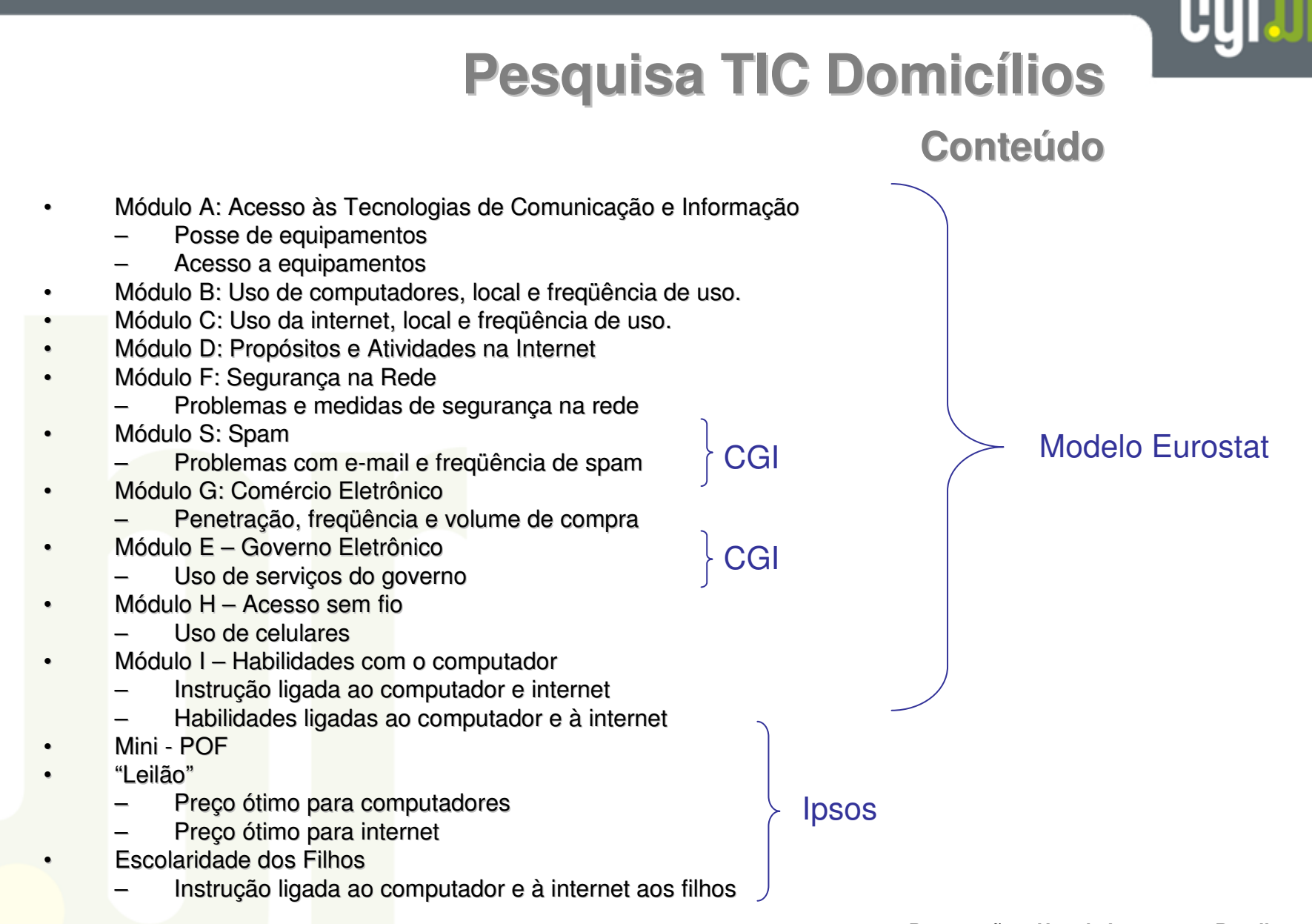

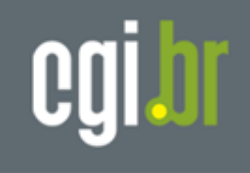

## **Internet no Brasil**

**População Geral**

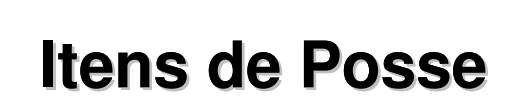

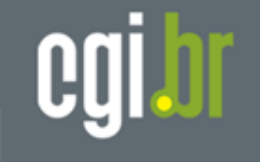

### **A1- Itens de Posse** - **% que Possui cada equipamento**

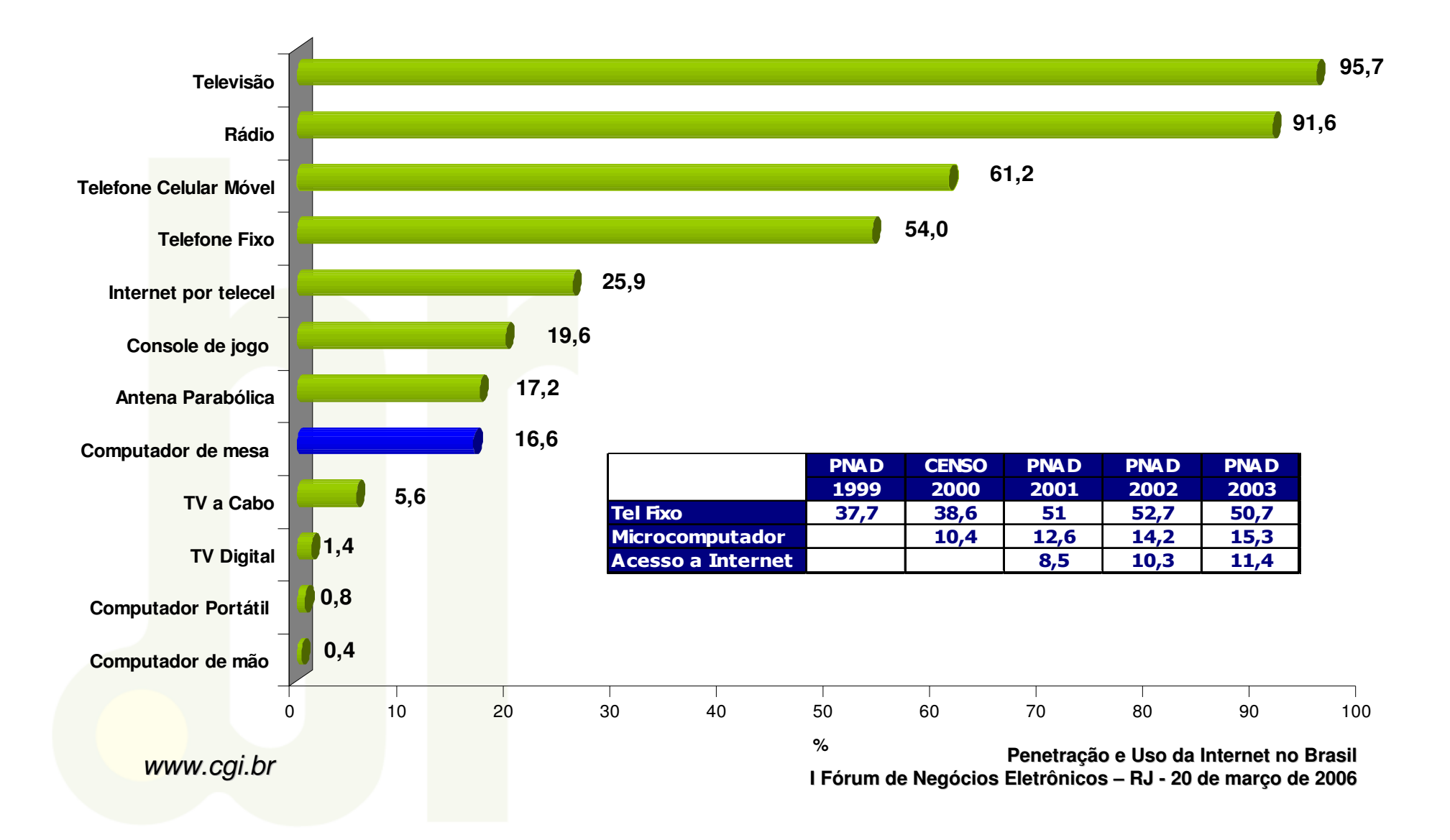

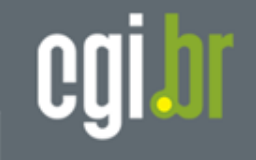

**A1- Posse de Computador em Casa segundo Região**

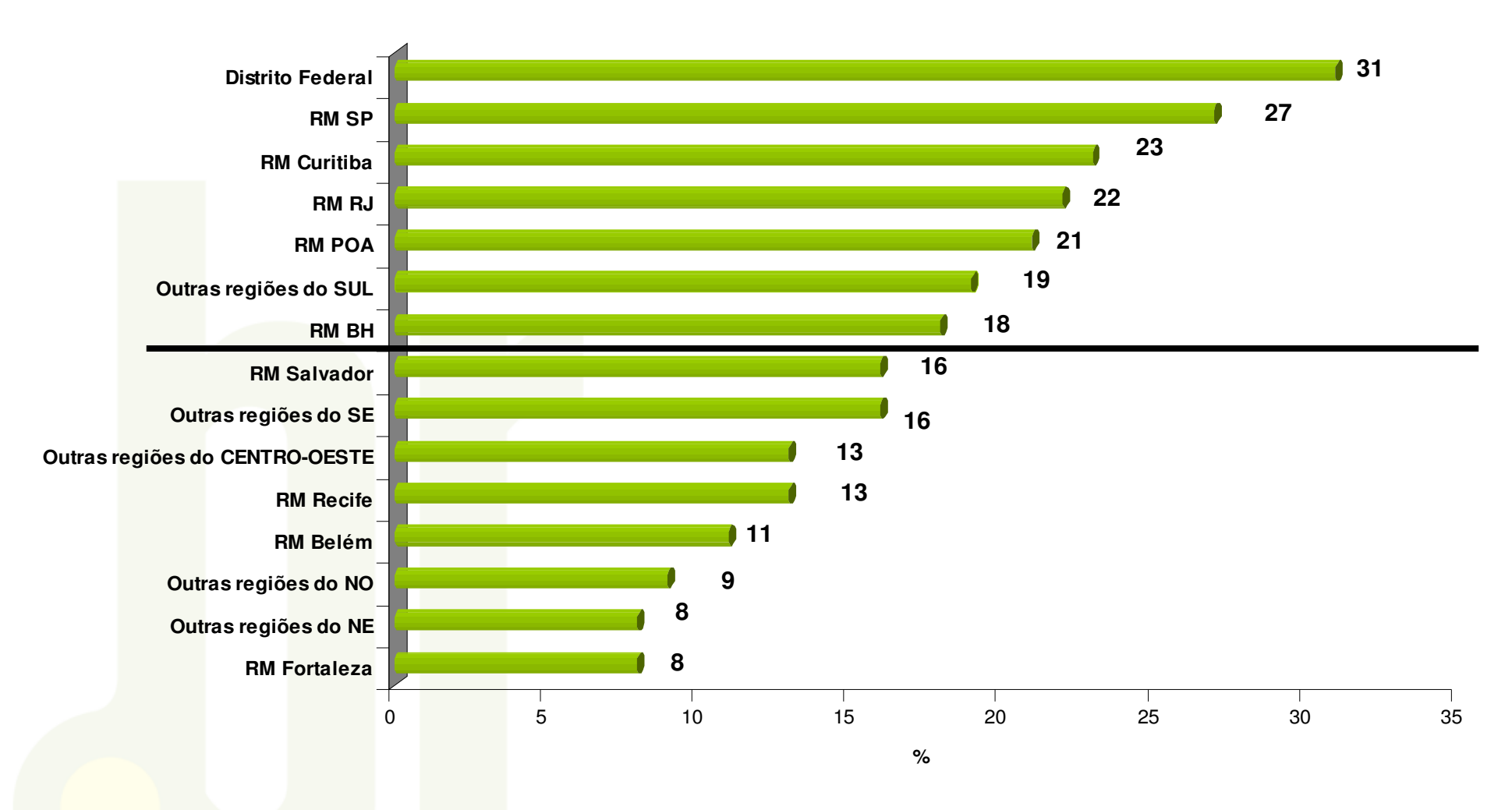

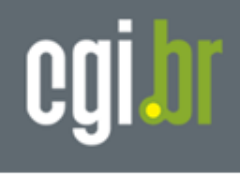

#### **A1- Itens de Posse** - **% que possui cada equipamento Por região do Brasil**

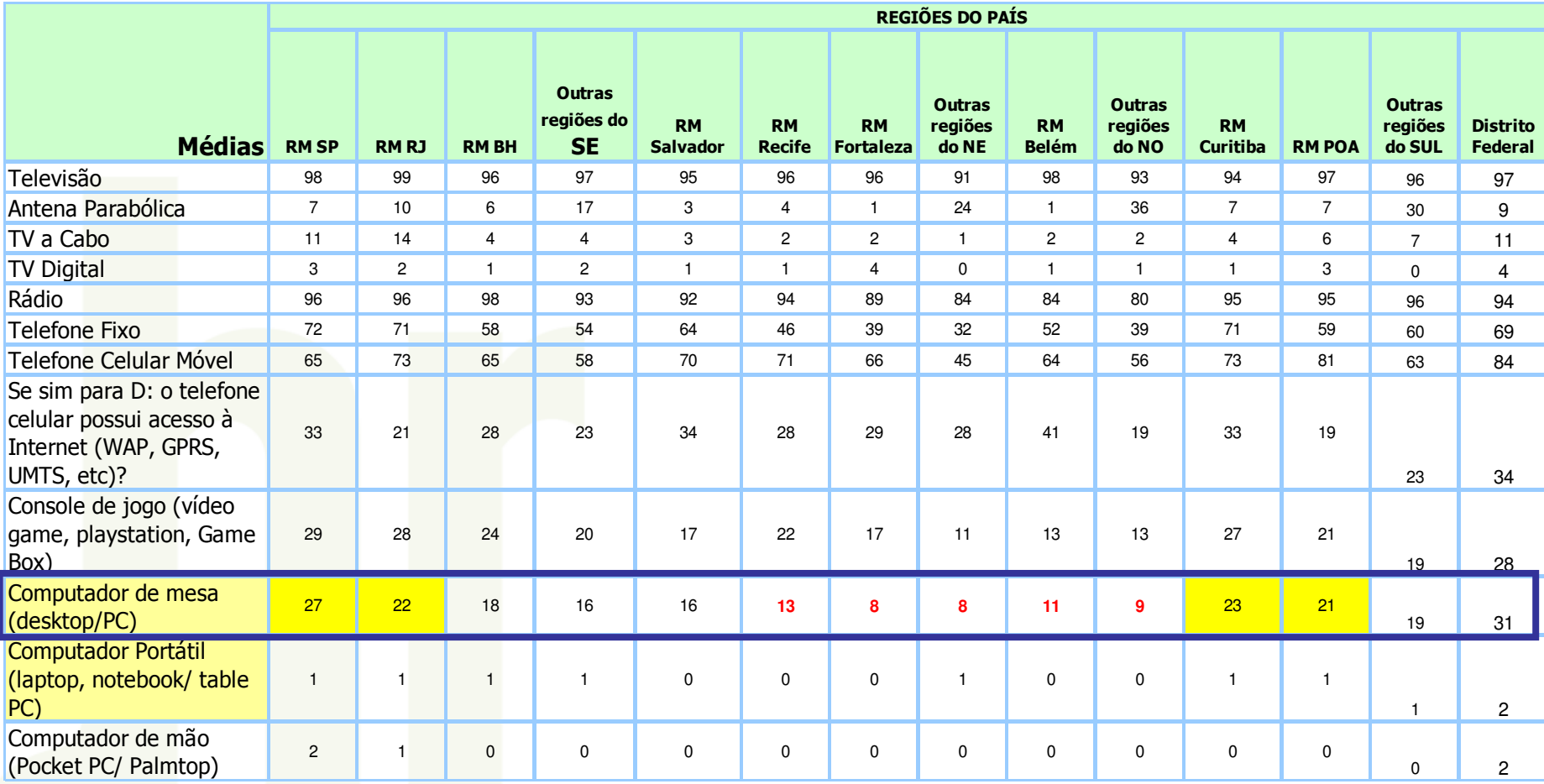

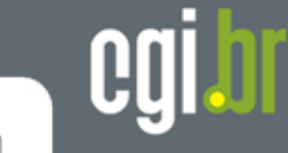

**A1- Posse de Computador em Casa segundo Classe Social**

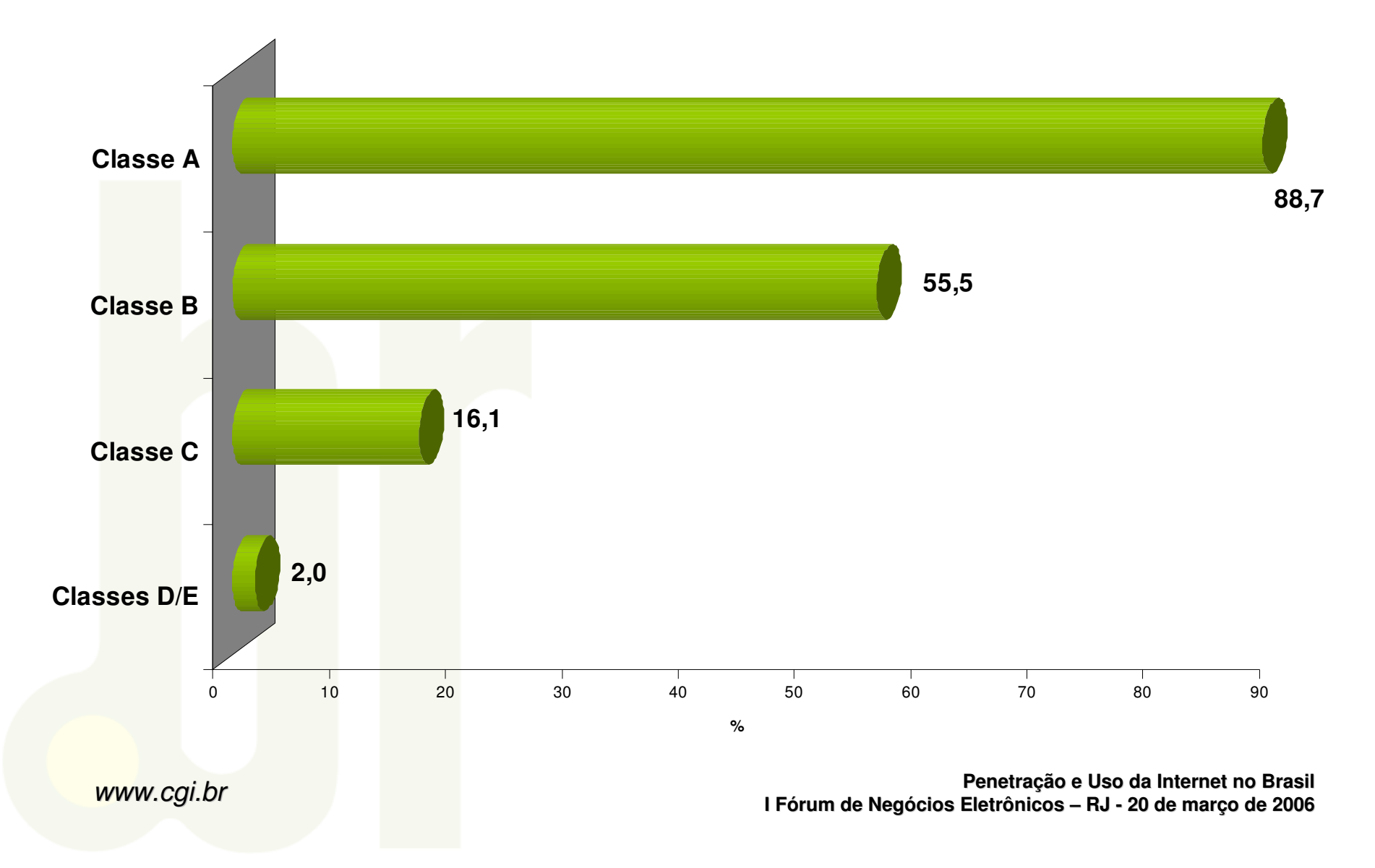

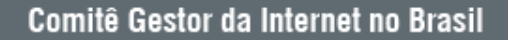

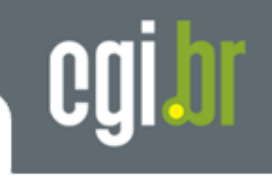

**A1- Posse de Computador em Casa segundo Renda Familiar**

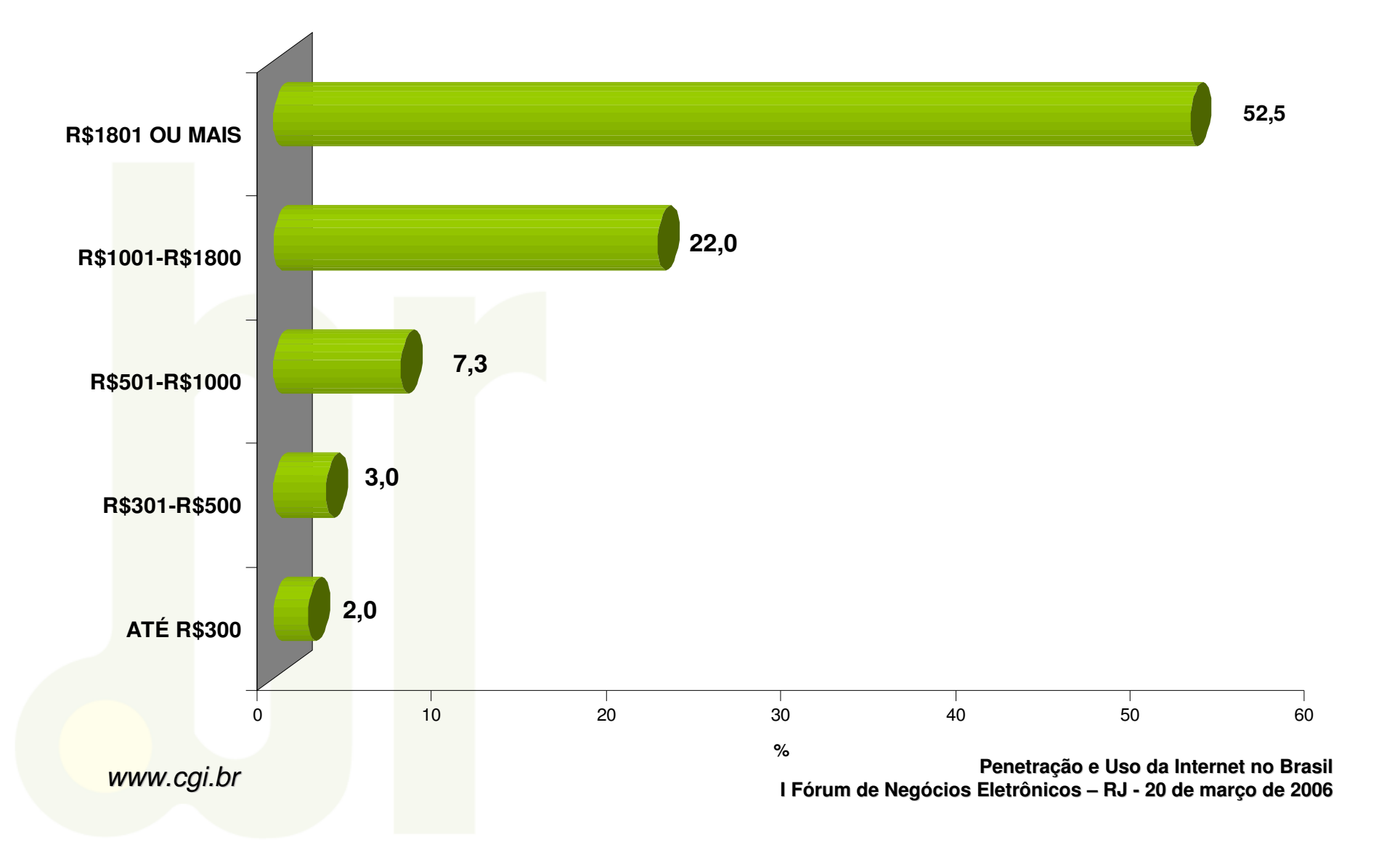

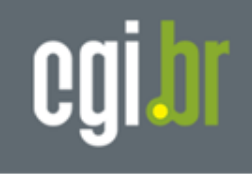

## **Internet no Brasil**

**População Geral**

## **Módulo B – Uso do computador, local e freqüência de uso**

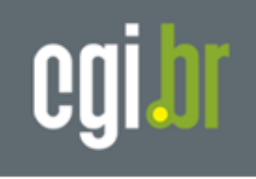

### **Uso de Computador**

- •**55% nunca utilizou um computador**
- • **30% utilizou um computador nos últimos 3 meses**
- •**13,8% usa um computador diariamente**

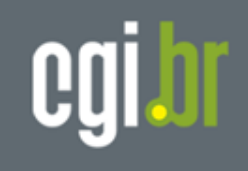

#### **B1. Quando o(a) senhor(a) utilizou um computador pela última vez?**

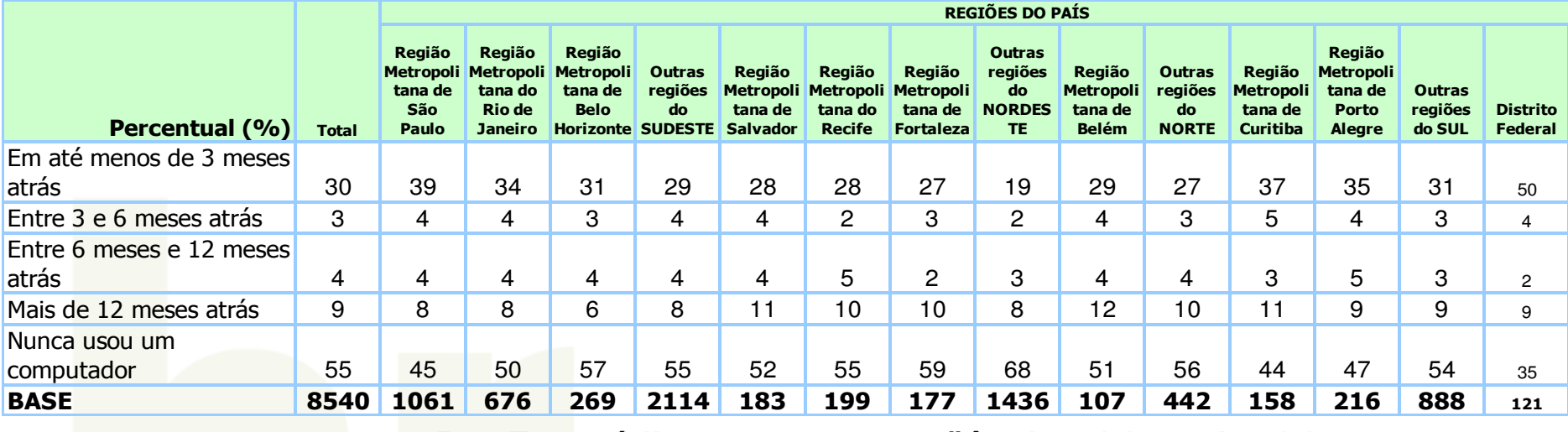

**B2. Em média, com que freqüência o(a) senhor(a) usou um computador nos últimos 3 meses?**

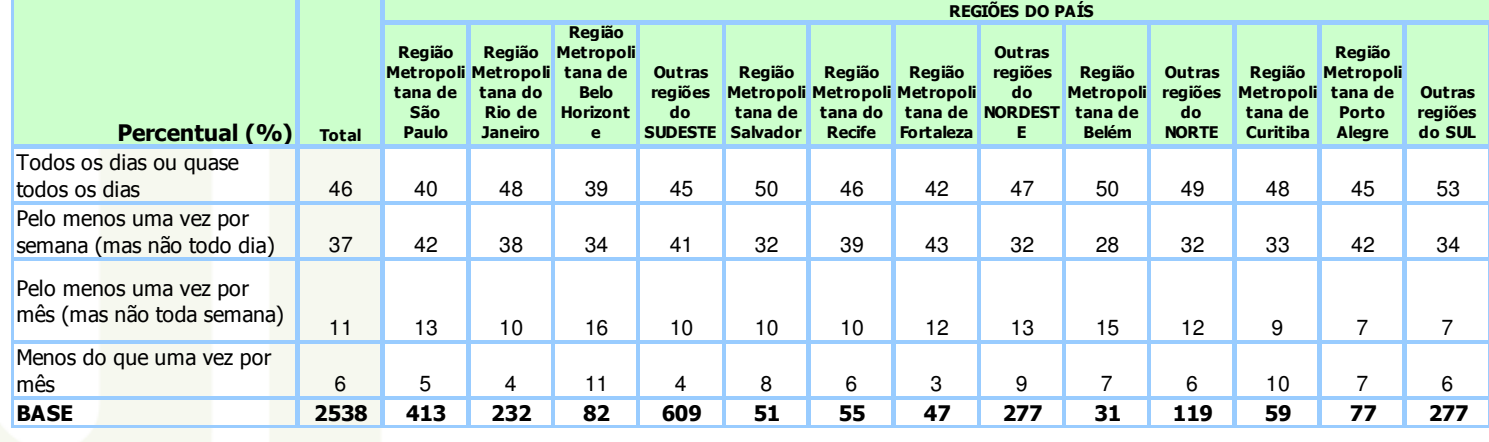

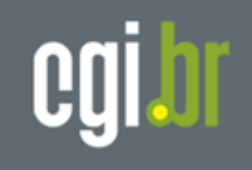

**B3. Pensando nos últimos 3 meses, onde foi que o(a) senhor(a) geralmente usou o computador?**

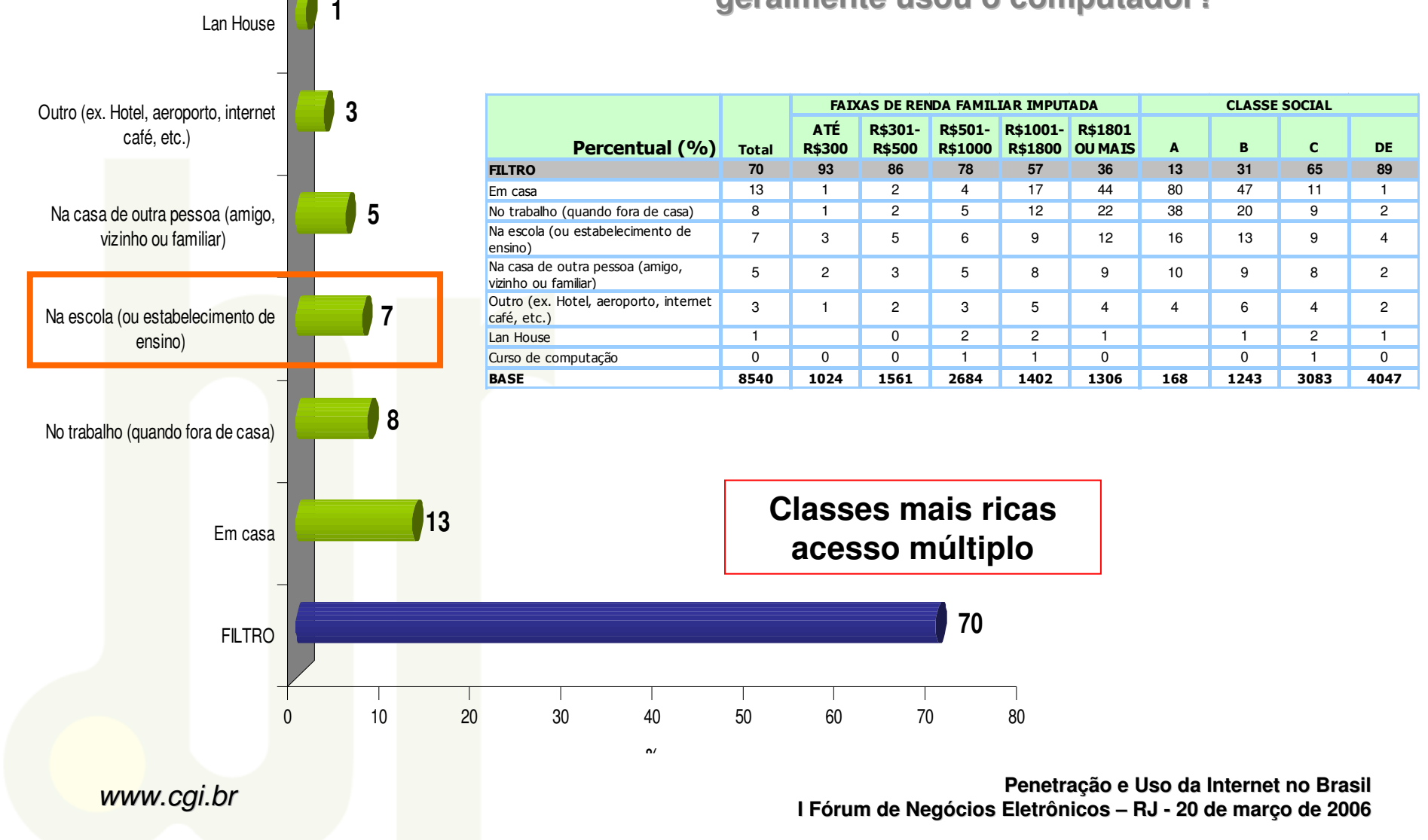

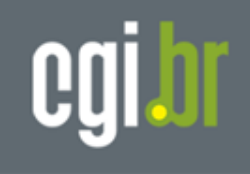

## **Internet no Brasil**

**População Geral**

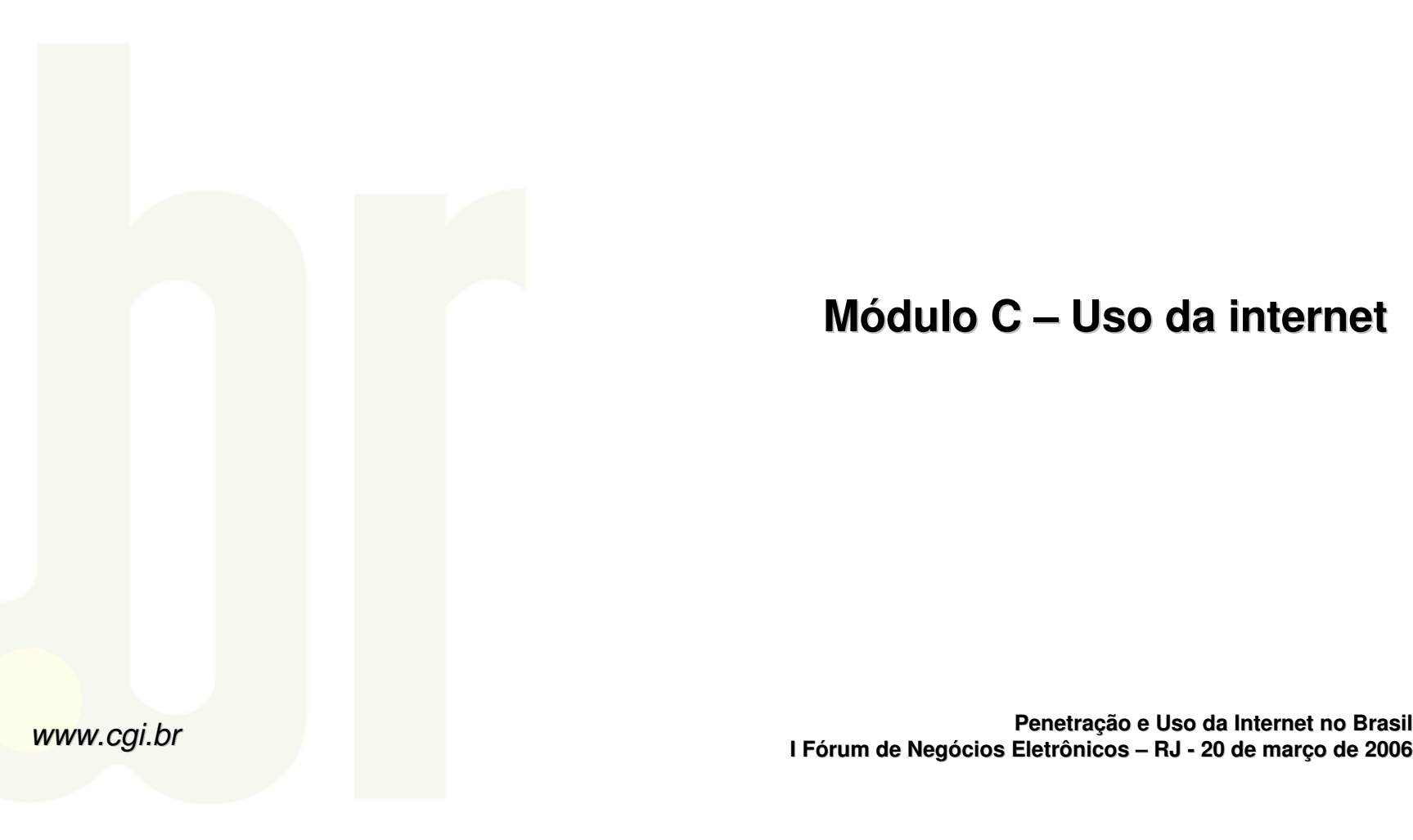

## **Módulo C – Uso da internet**

**Penetração e Uso da Internet no Brasil**

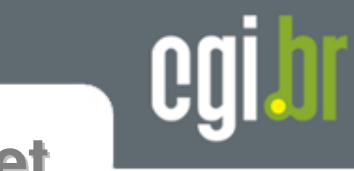

### **Uso da Internet**

- •**68% nunca utilizou a internet**
- •**24% utilizou nos últimos 3 meses**
- •**9,6% usa a internet diariamente**

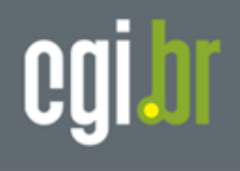

#### **C1. Quando o(a) senhor(a) utilizou a internet pela última vez?**

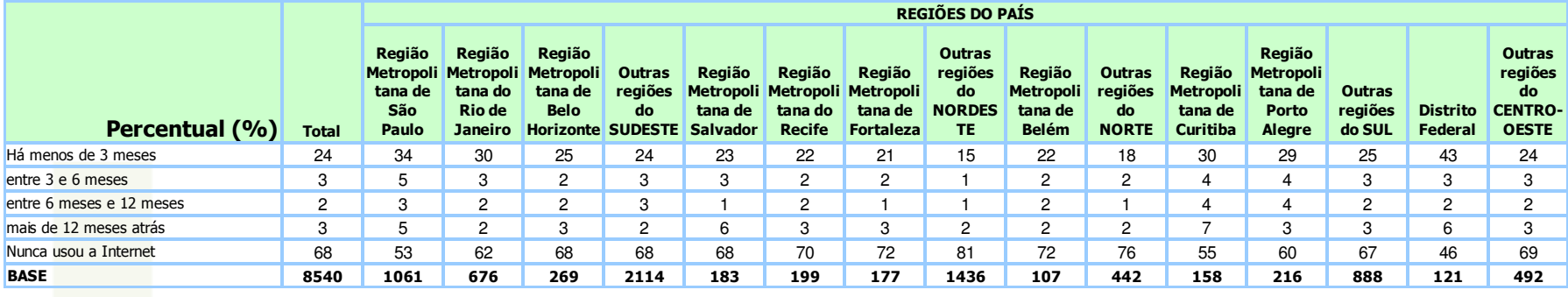

**C2. Em média, com que freqüência o(a) senhor(a) usou a internet nos últimos 3 meses?**

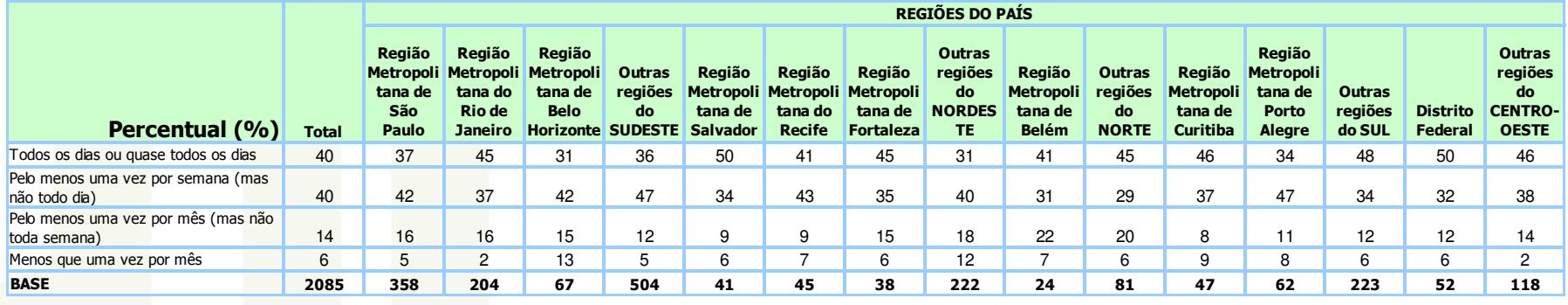

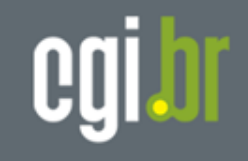

**C3. De onde o(a) senhor(a) acessou a internet nos últimos 3 meses? (usando um computador ou quaisquer outros meios)**

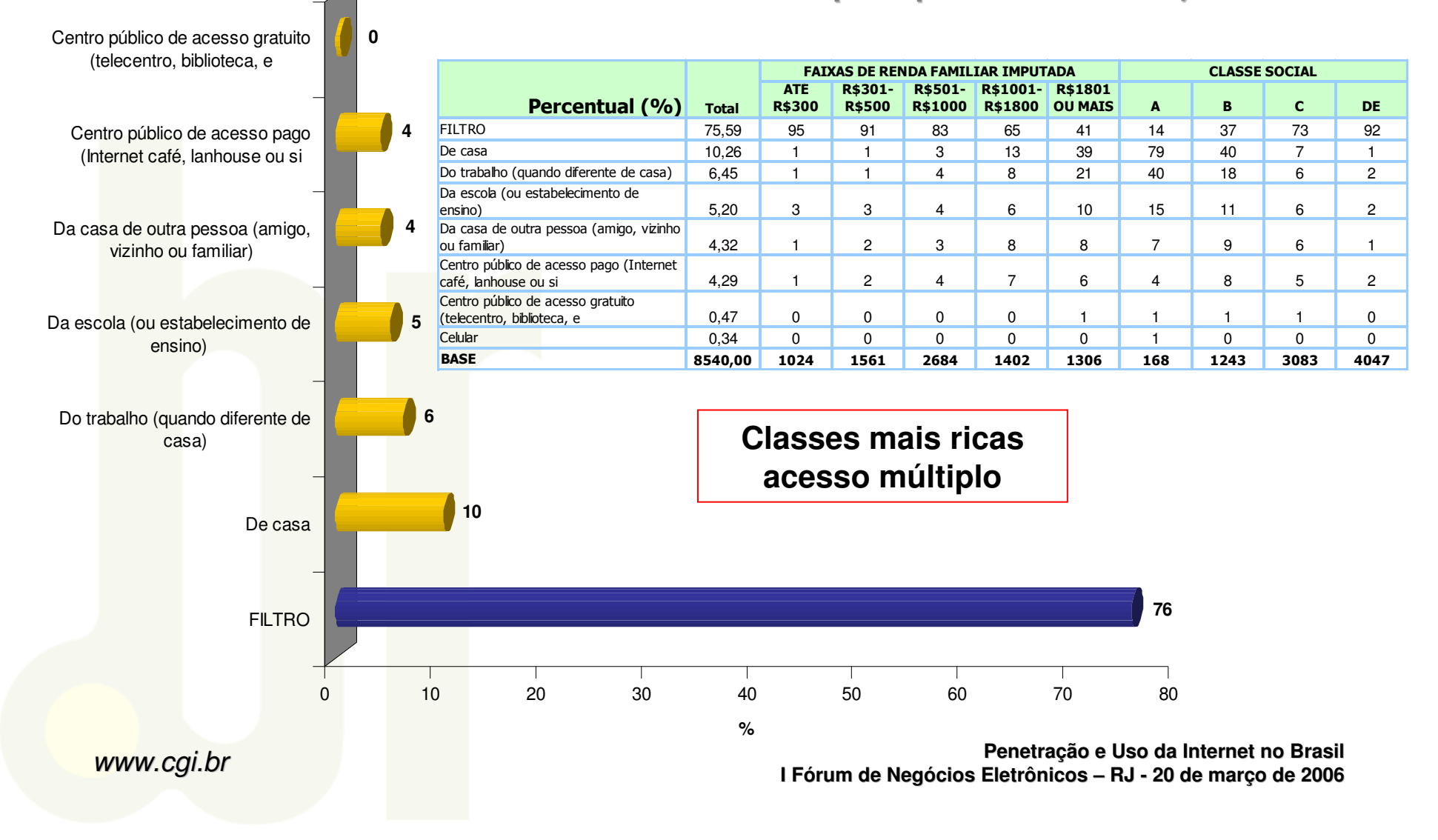

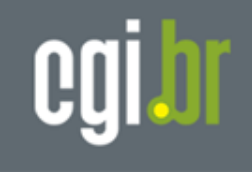

### **A3. Em quais destes aparelhos a internet é acessada em sua casa?**

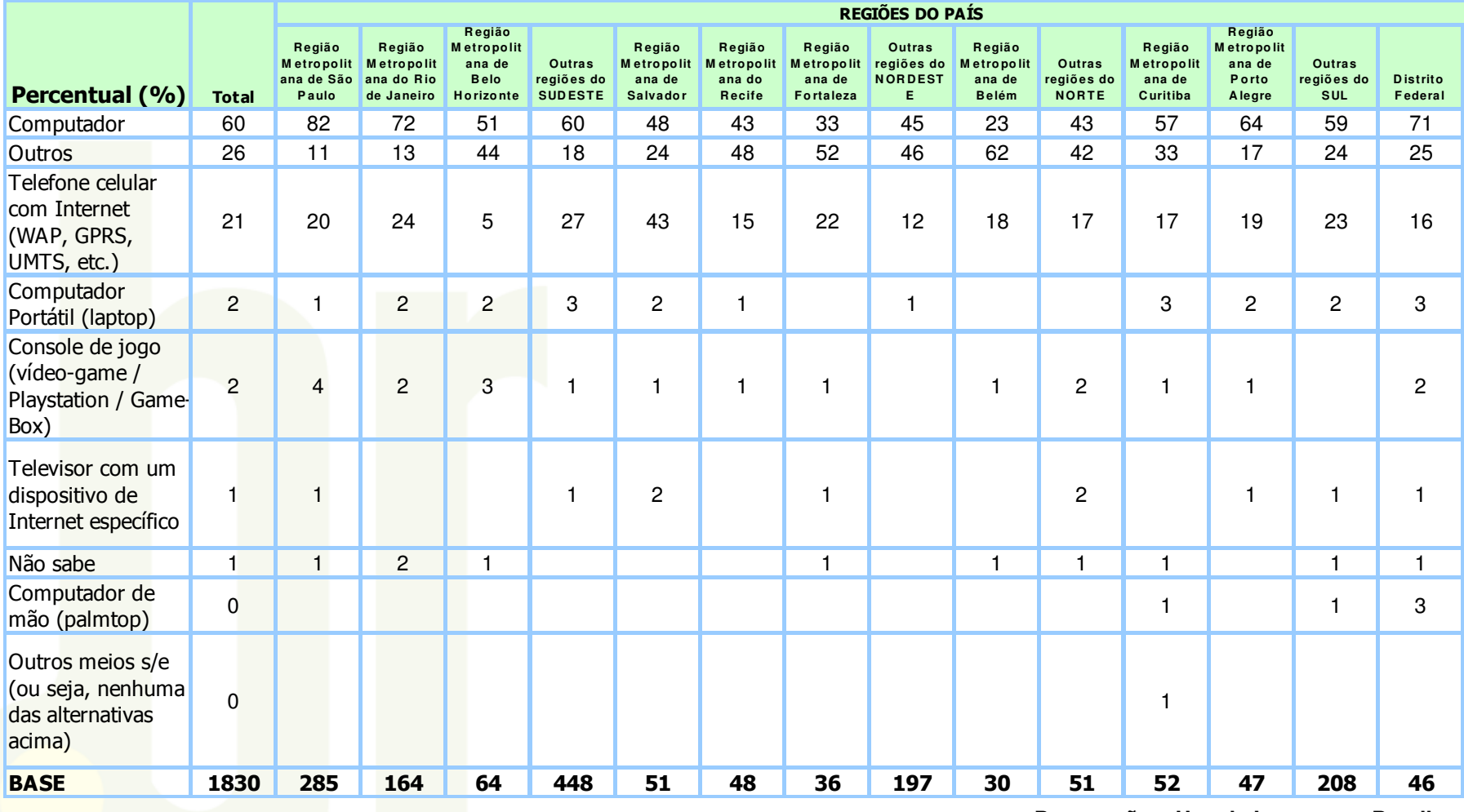

**Penetração e Uso da Internet no Brasil**

**I Fórum de Negócios Eletrônicos – RJ - 20 de março de 2006** www.cgi.br

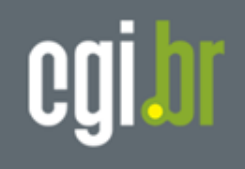

### **Internet no BrasilPopulação Geral**

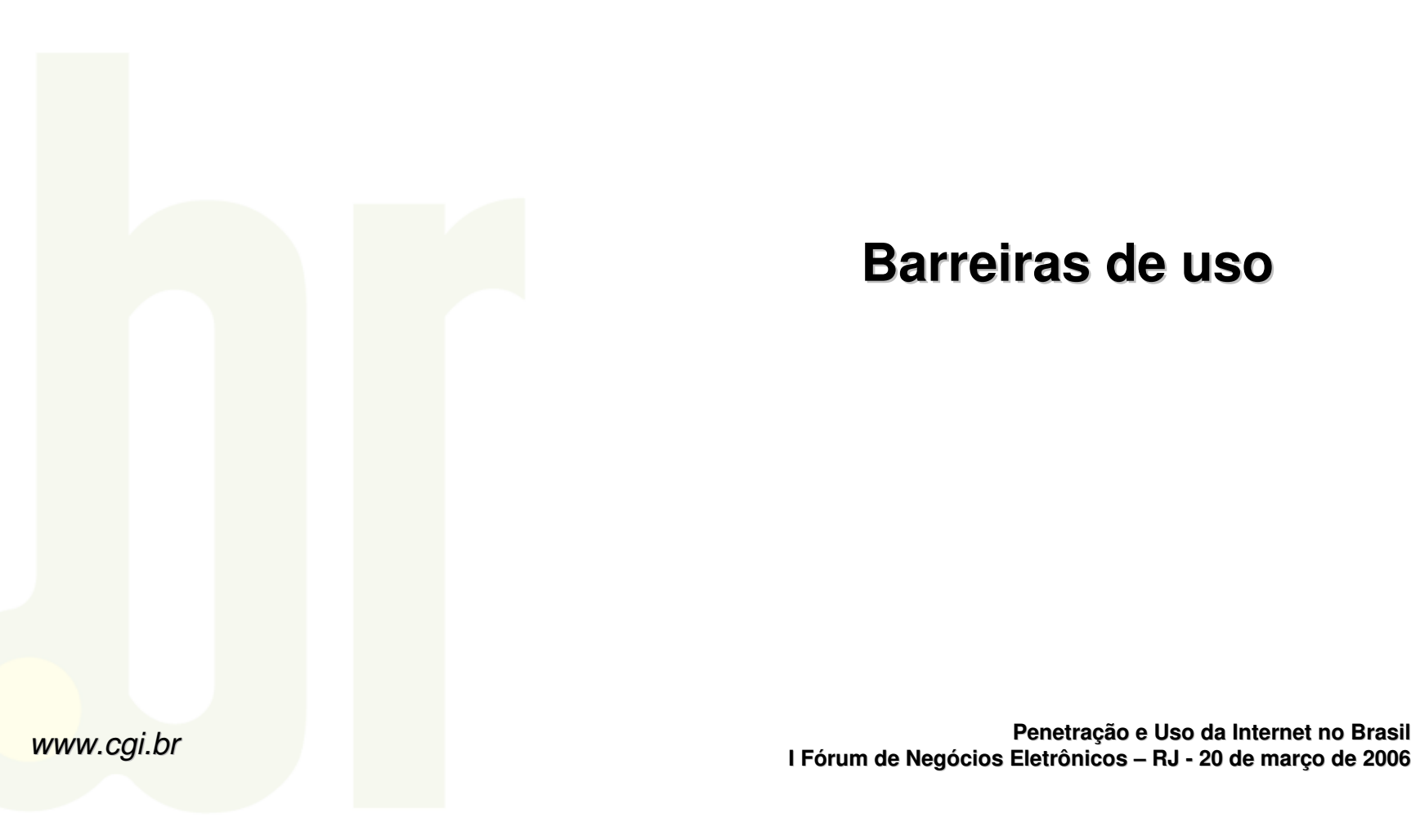

### **Barreiras de uso**

**Penetração e Uso da Internet no Brasil**

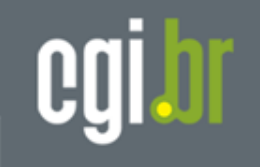

## **Barreiras de Uso da Internet**- **por regiões**

**A5. Quais são os motivos para que os membros deste domicílio não tenham acesso à internet em casa?** 

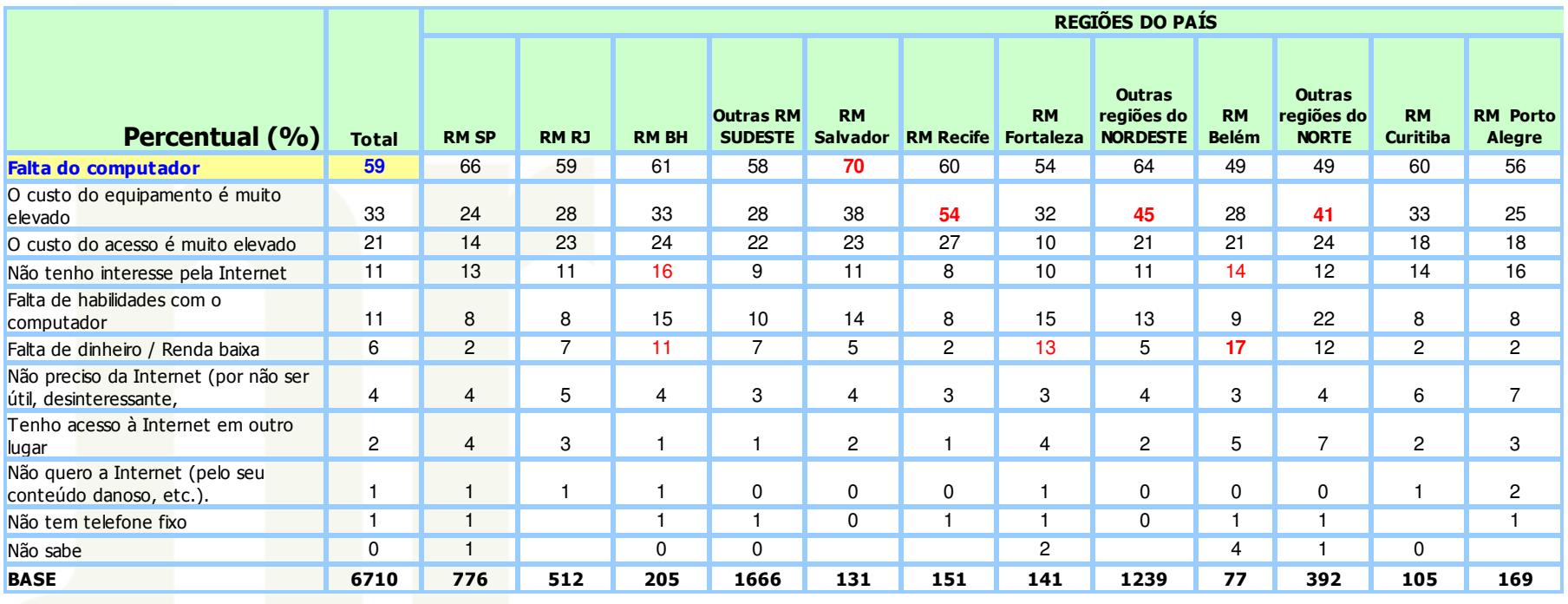

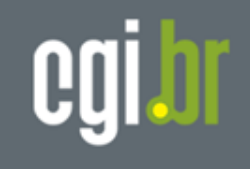

## **Barreiras de Uso da Internet**- **por renda familiar e classe social**

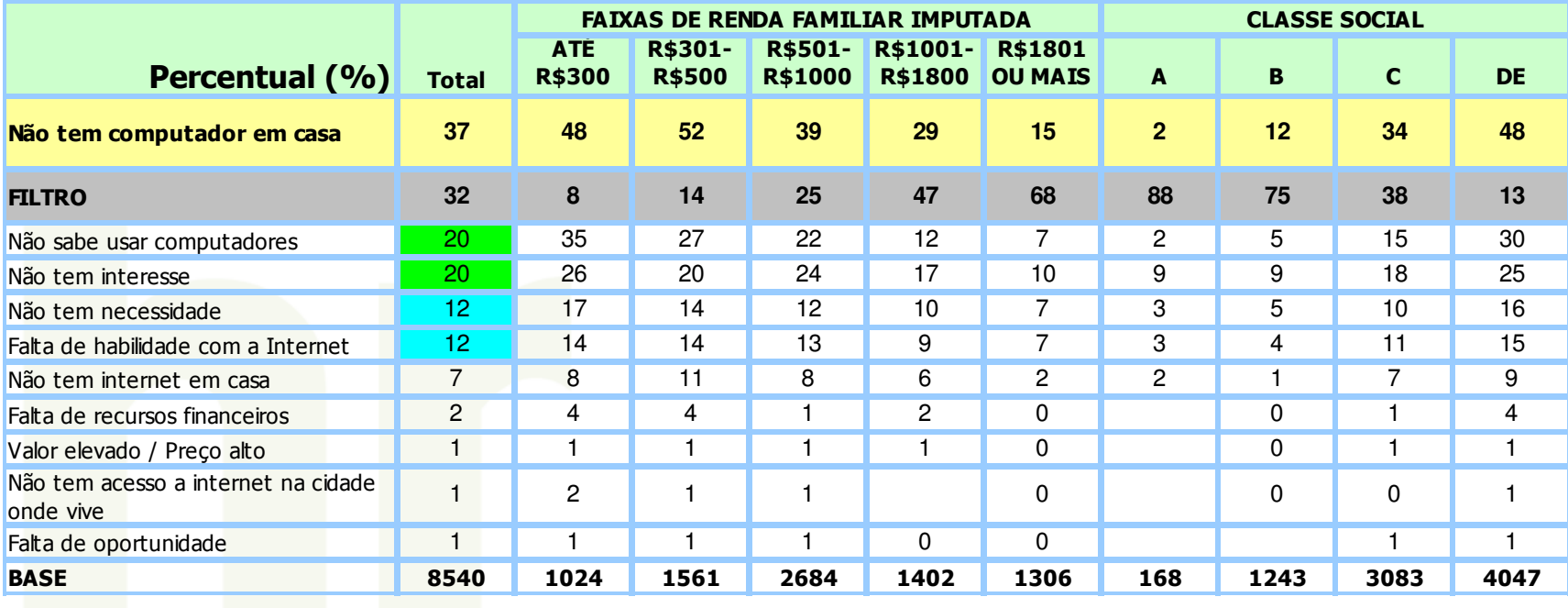

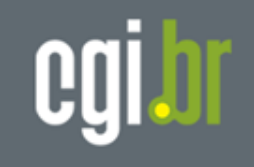

**A5. Quais são os motivos para que os membros deste domicílio não tenham acesso à internet em casa?** 

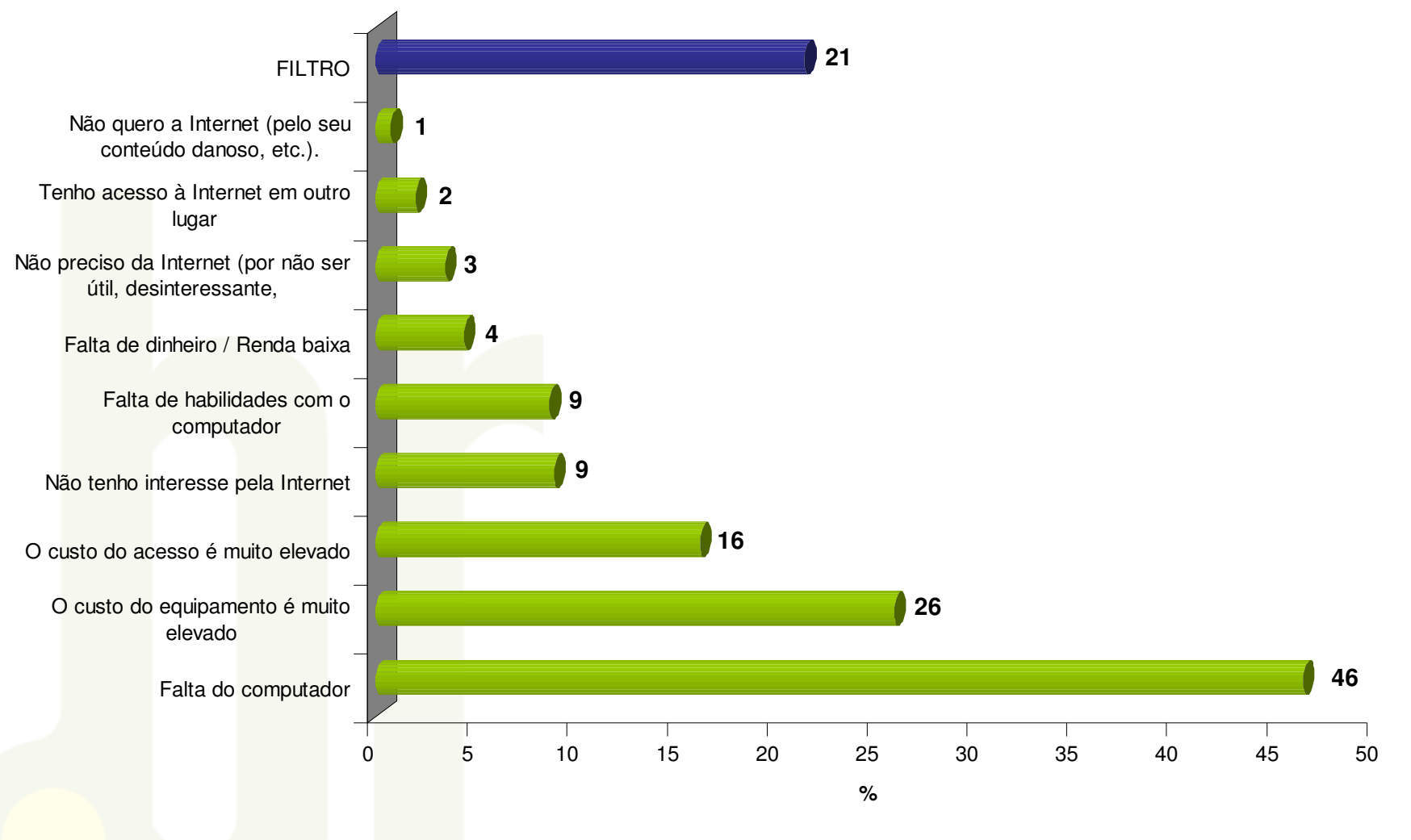

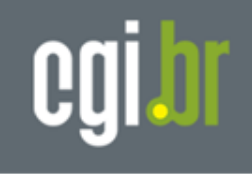

## **Internet no Brasil**

**População Geral**

## **Módulo D – Propósitos e Atividades na Internet**

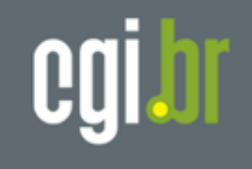

**Propósitos para o Uso da Internet nos últimos 3 meses**

- •**41% utiliza para educação / estudo**
- •**32% utiliza para fins pessoais**
- •**26% utiliza para trabalho**

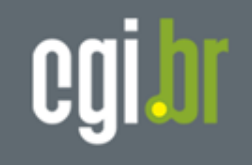

#### **D1. Com quais propósitos o(a) senhor(a) usou a internet nos últimos 3 meses?**

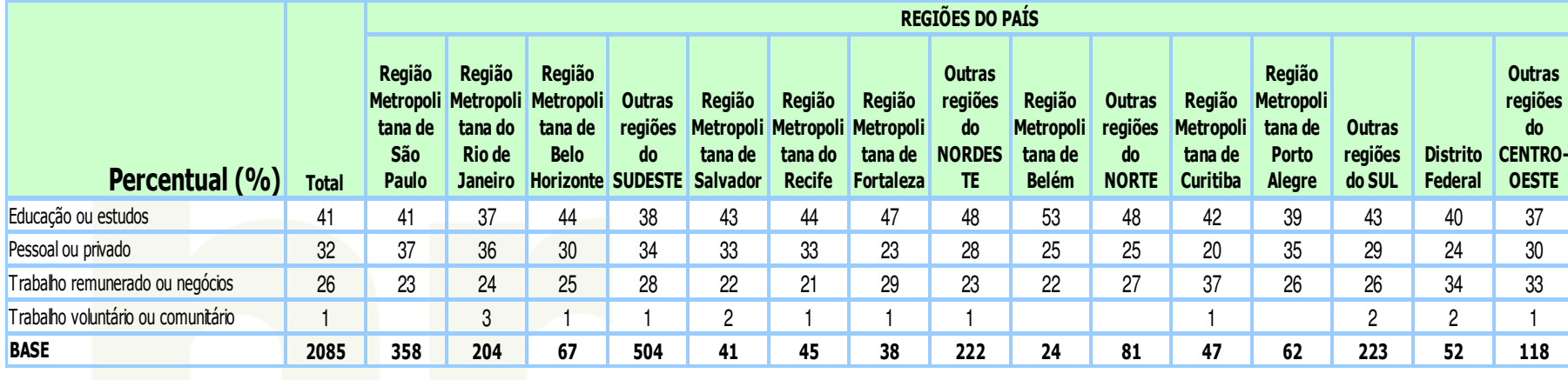
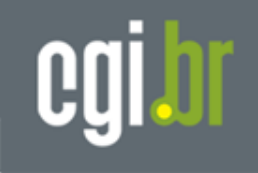

#### **D2. Quais atividades você realizou na internet nos últimos 3 meses?**

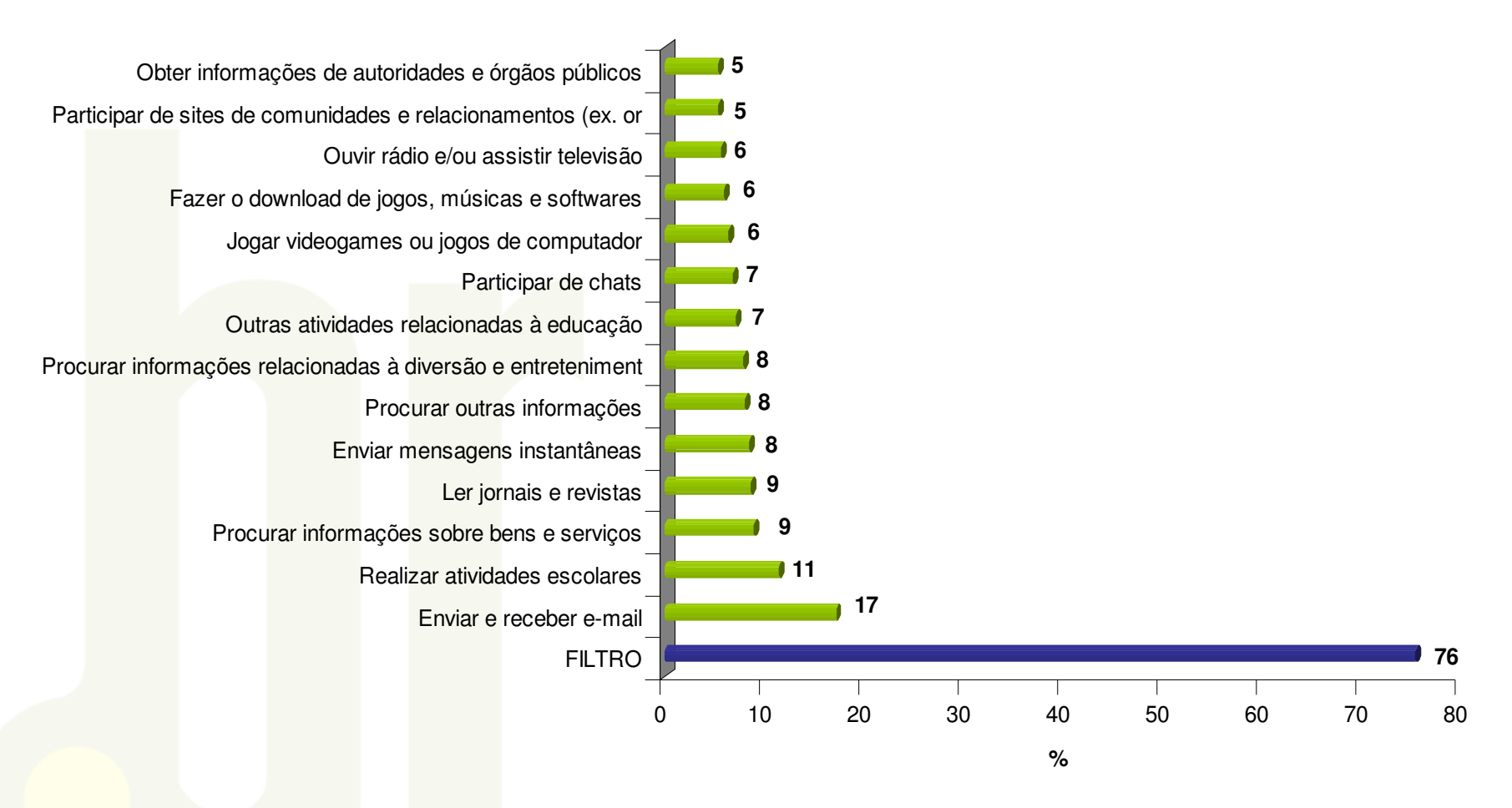

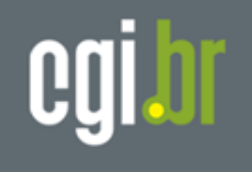

### **D2. Quais atividades você realizou na internet nos últimos 3 meses?**

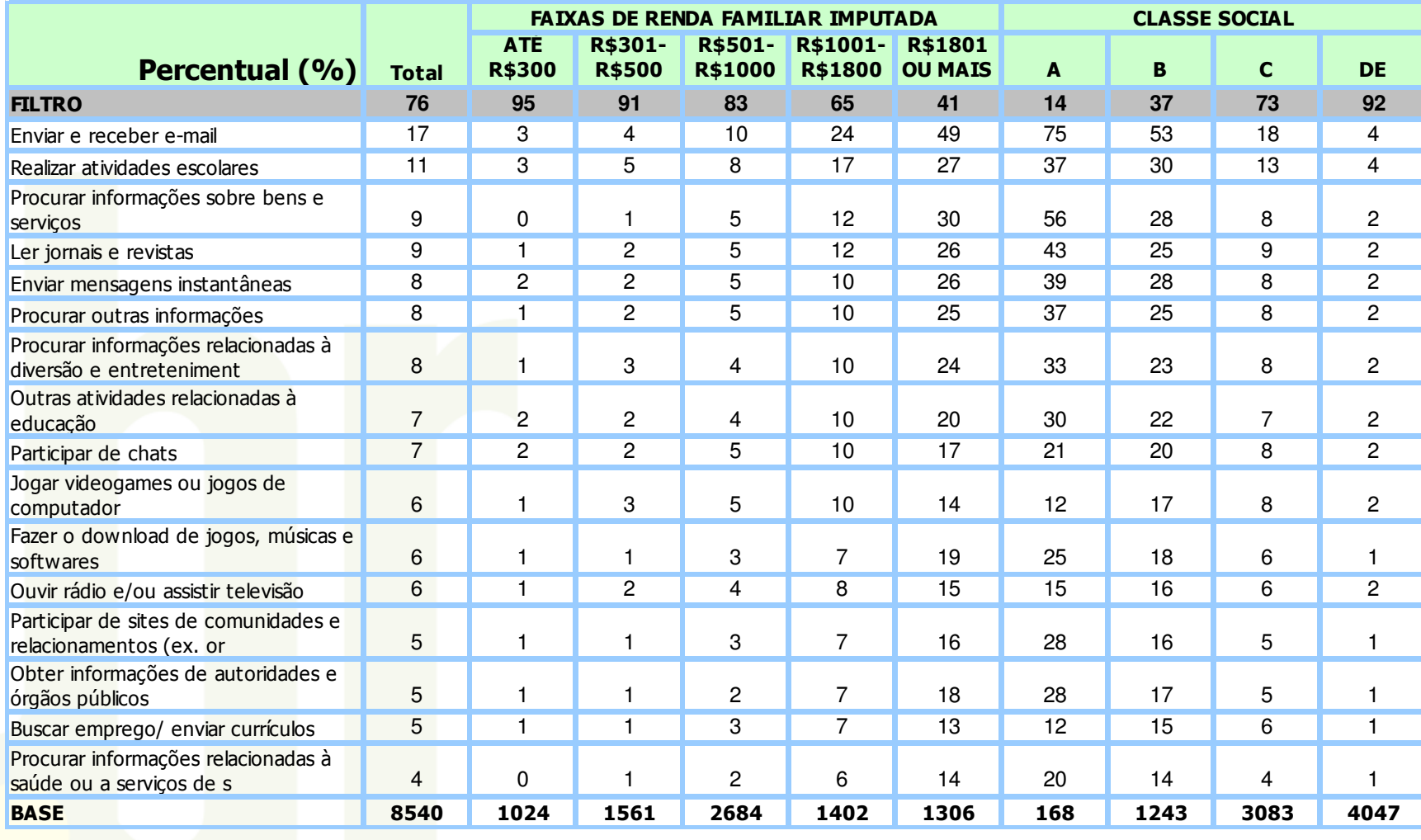

**Penetração e Uso da Internet no Brasil**

**I Fórum de Negócios Eletrônicos – RJ - 20 de março de 2006** www.cgi.br

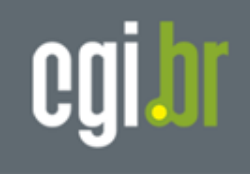

# **Internet no Brasil**

**População Geral**

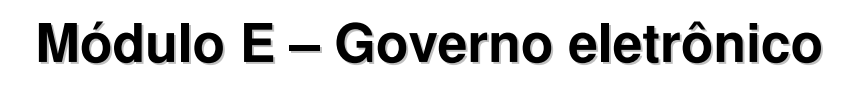

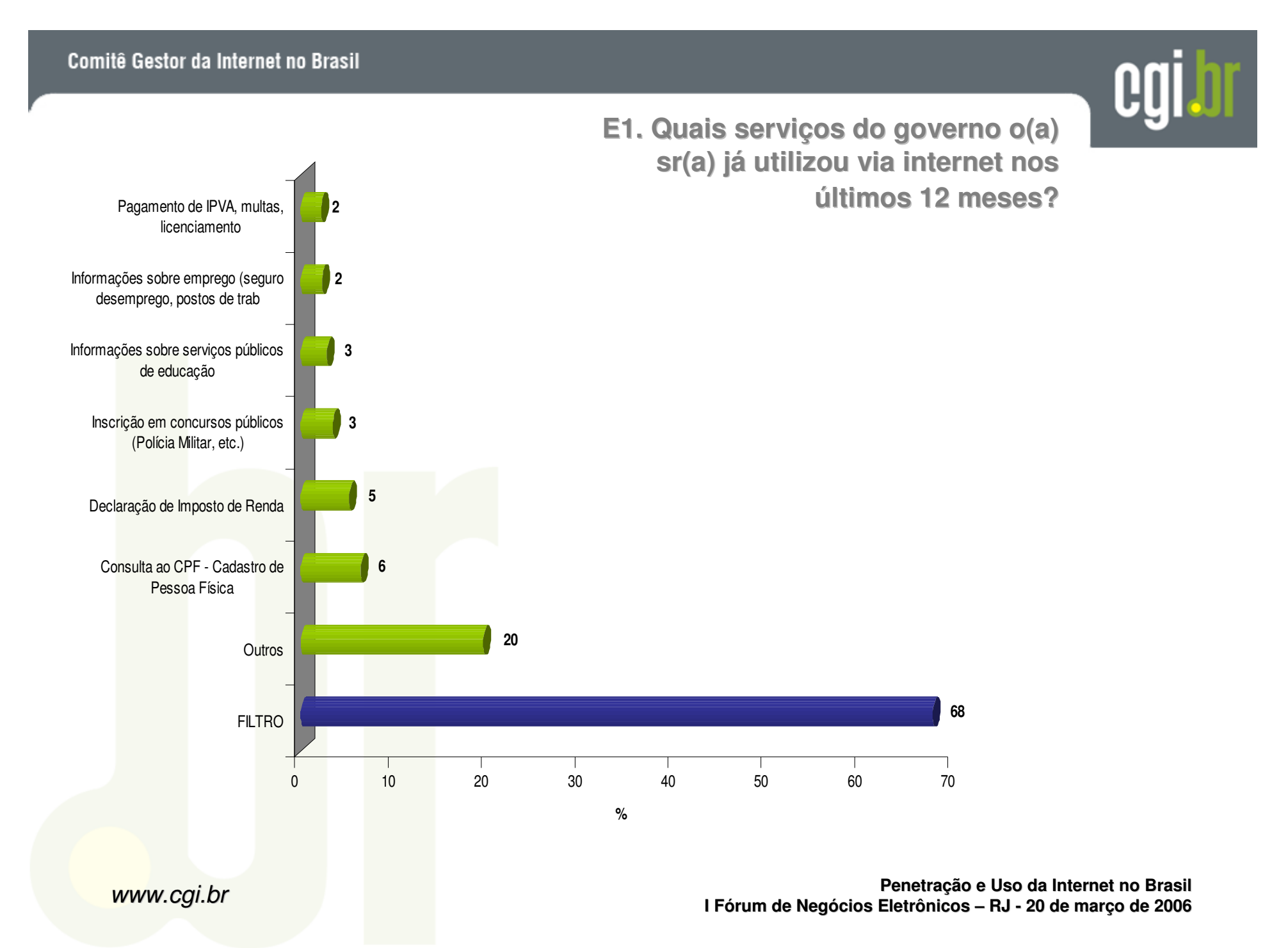

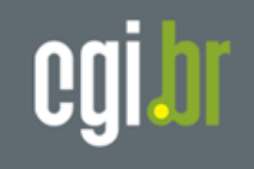

### **E1. Quais serviços do governo o(a) sr(a) já utilizou via internet nos**

**últimos 12 meses?** 

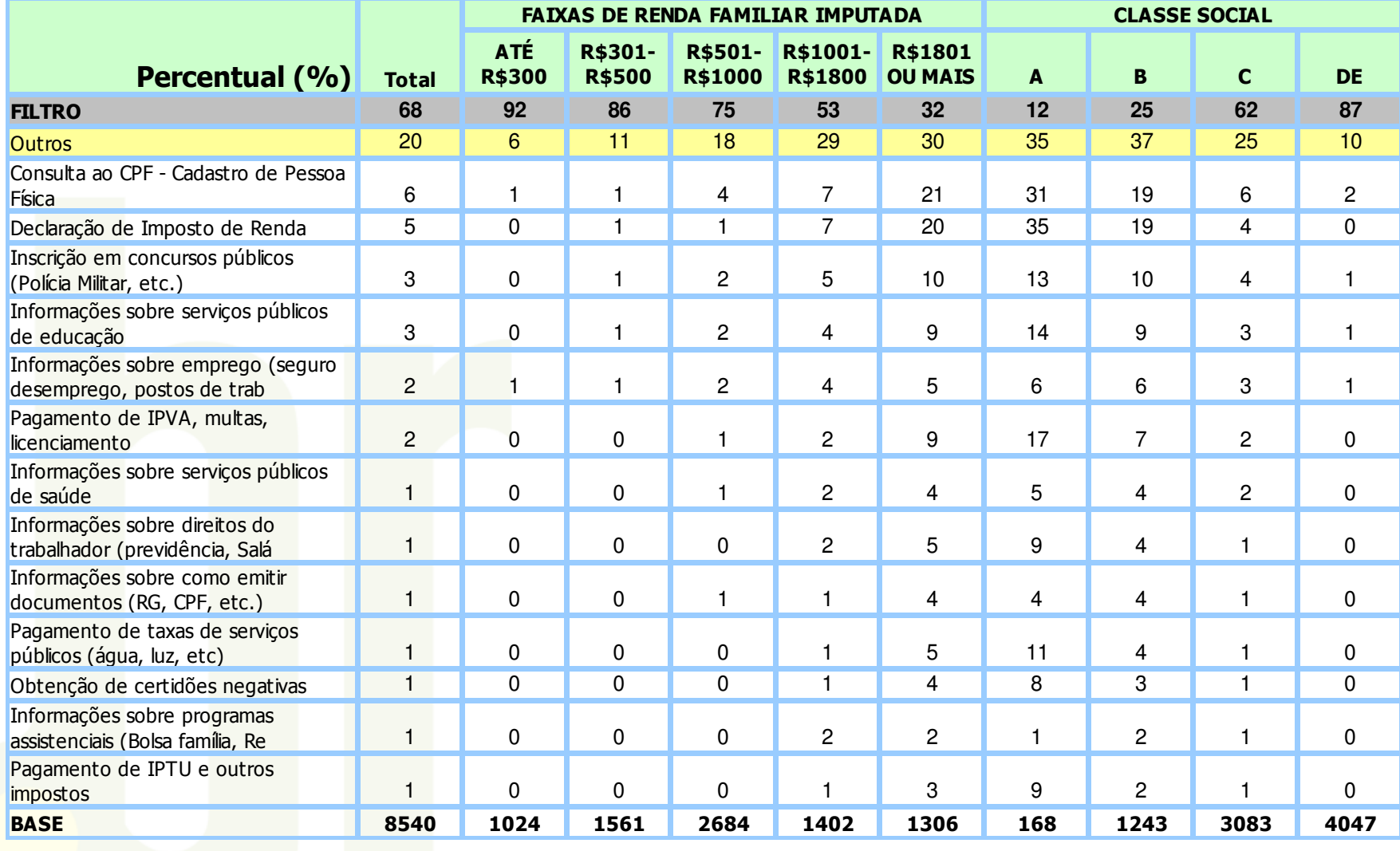

**Penetração e Uso da Internet no Brasil**

**I Fórum de Negócios Eletrônicos – RJ - 20 de março de 2006** www.cgi.br

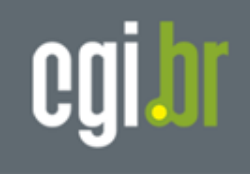

# **Internet no Brasil**

**População Geral**

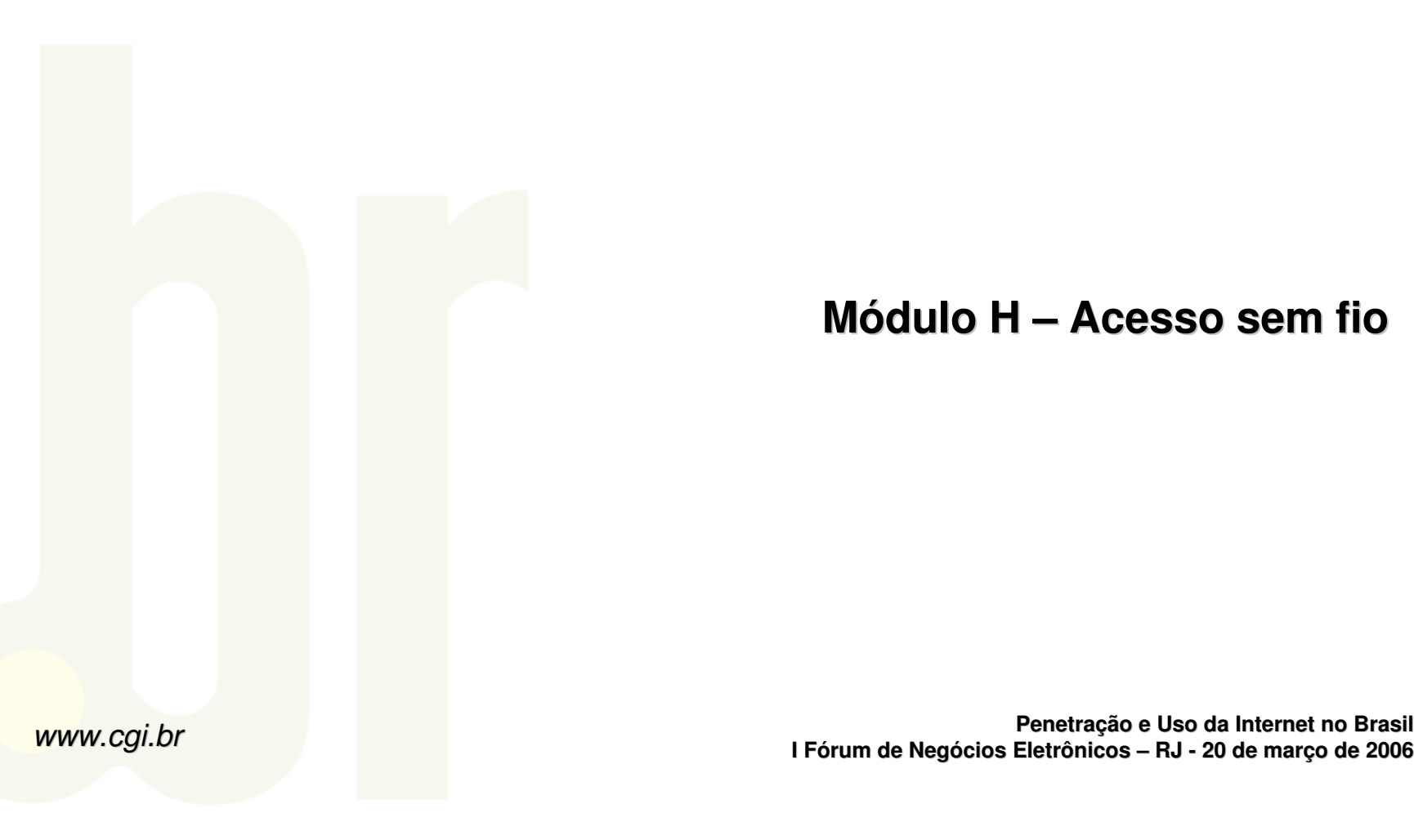

**Módulo H – Acesso sem fio**

**Penetração e Uso da Internet no Brasil**

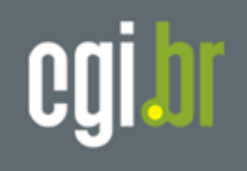

#### **H1. O(a) senhor(a) usou um telefone celular durante os últimos 3 meses?**

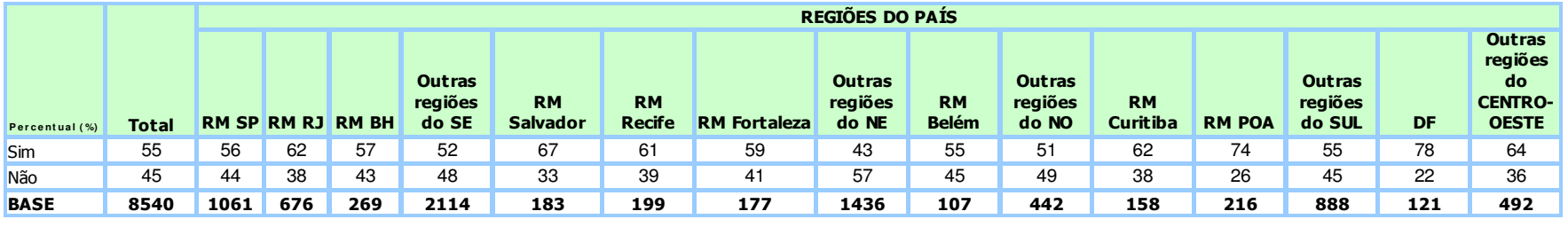

#### **H2. Para quais das seguintes atividades o(a) senhor(a) usou o telefone celular nos últimos 3 meses?**

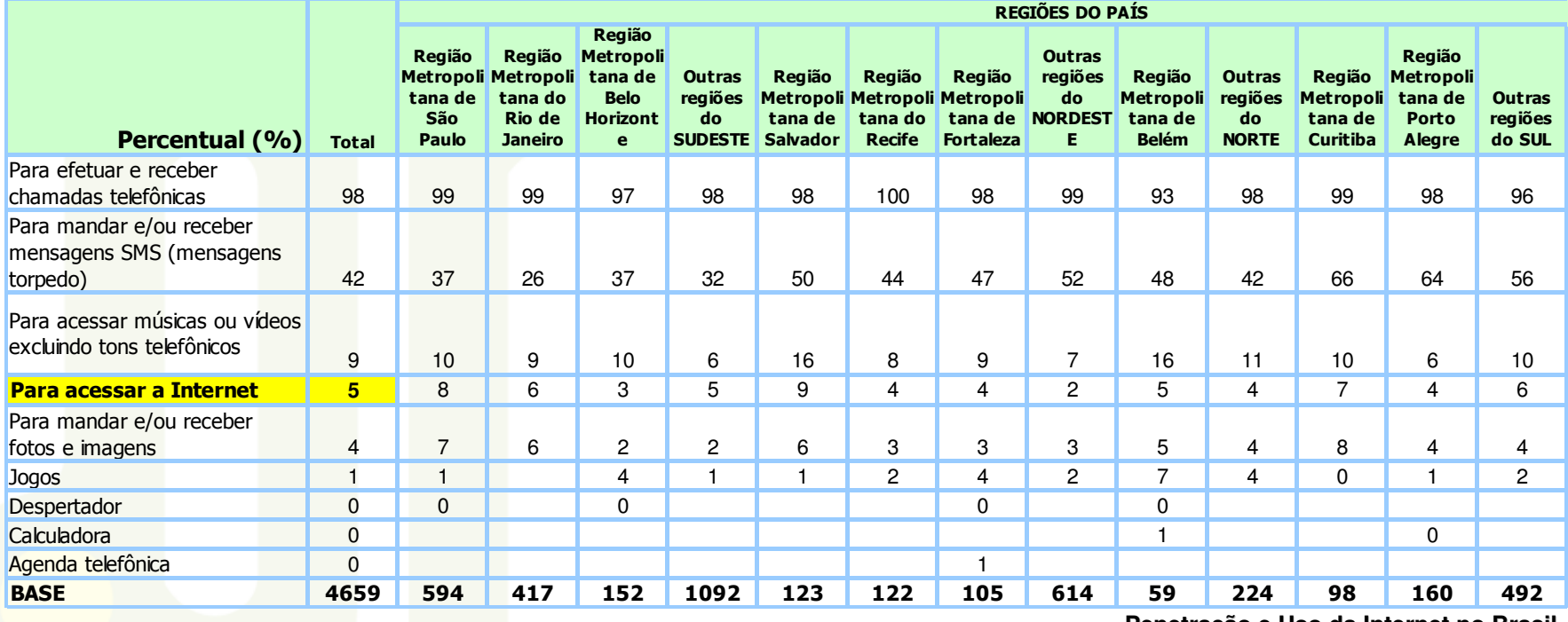

**Penetração e Uso da Internet no Brasil**

**I Fórum de Negócios Eletrônicos – RJ - 20 de março de 2006** www.cgi.br

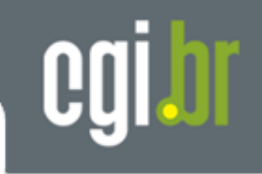

## **Internet no Brasil**

**População Geral**

## **Módulo H – Habilidades com o computador e a internet**

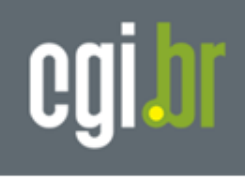

### **I2. Quais das seguintes atividades ligadas ao computador o(a) senhor(a) já executou?**

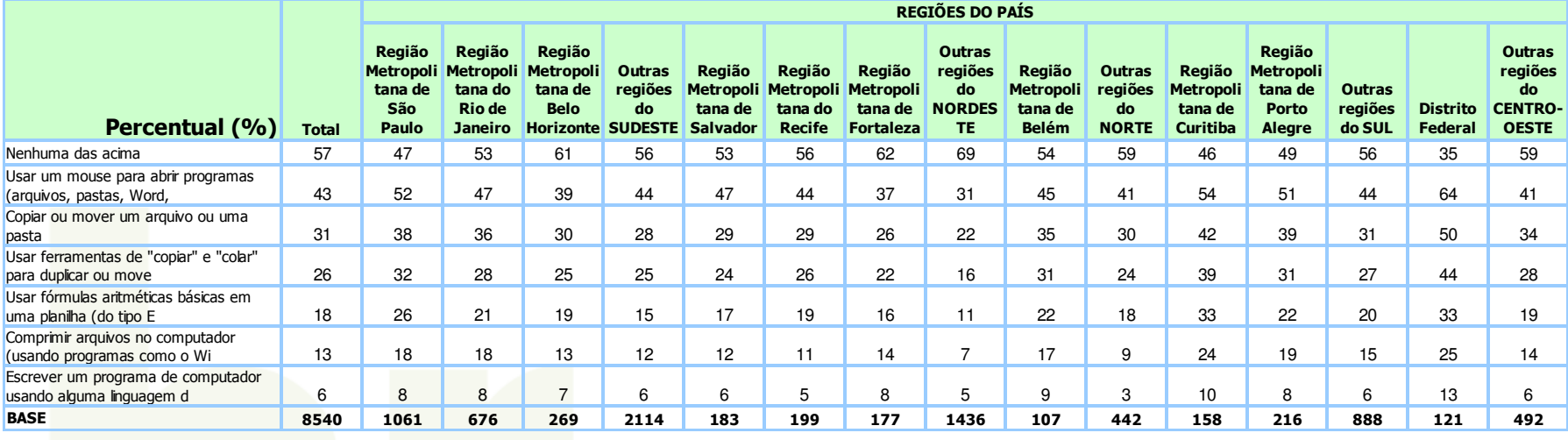

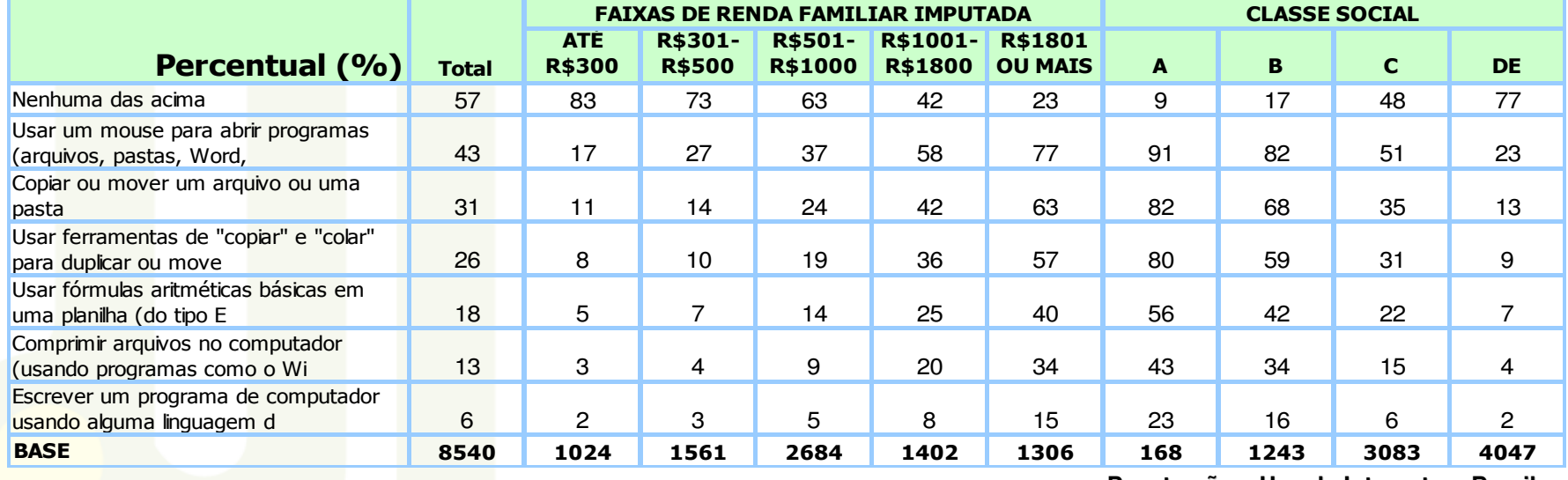

**Penetração e Uso da Internet no Brasil**

**I Fórum de Negócios Eletrônicos – RJ - 20 de março de 2006** www.cgi.br

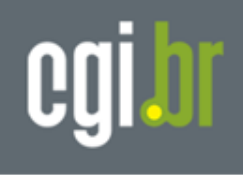

### **I3. Quais das seguintes atividades ligadas àinternet o(a) senhor(a) já executou?**

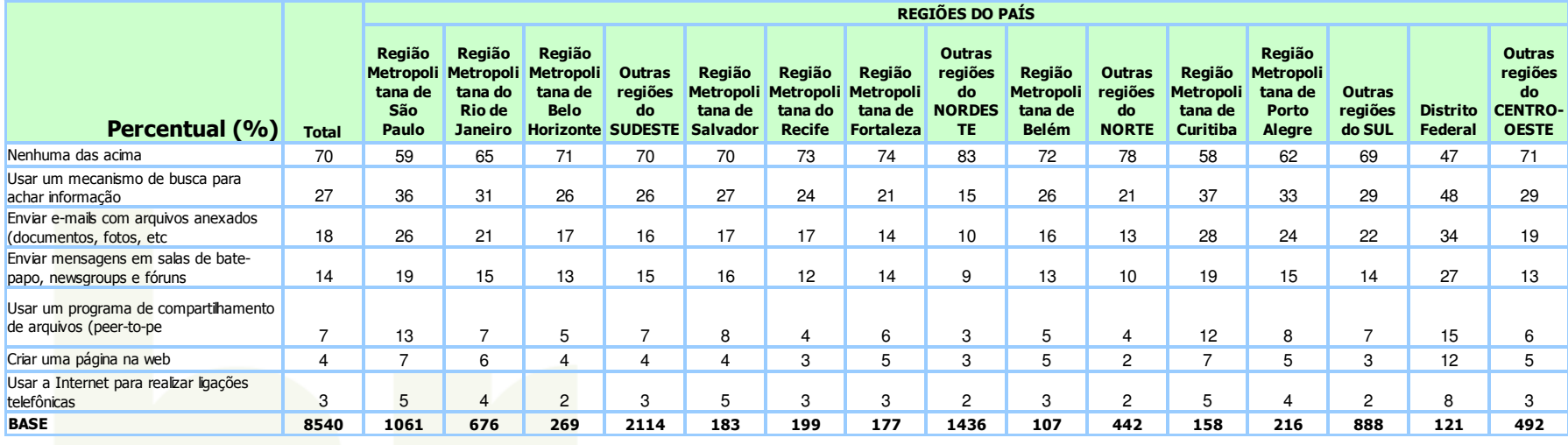

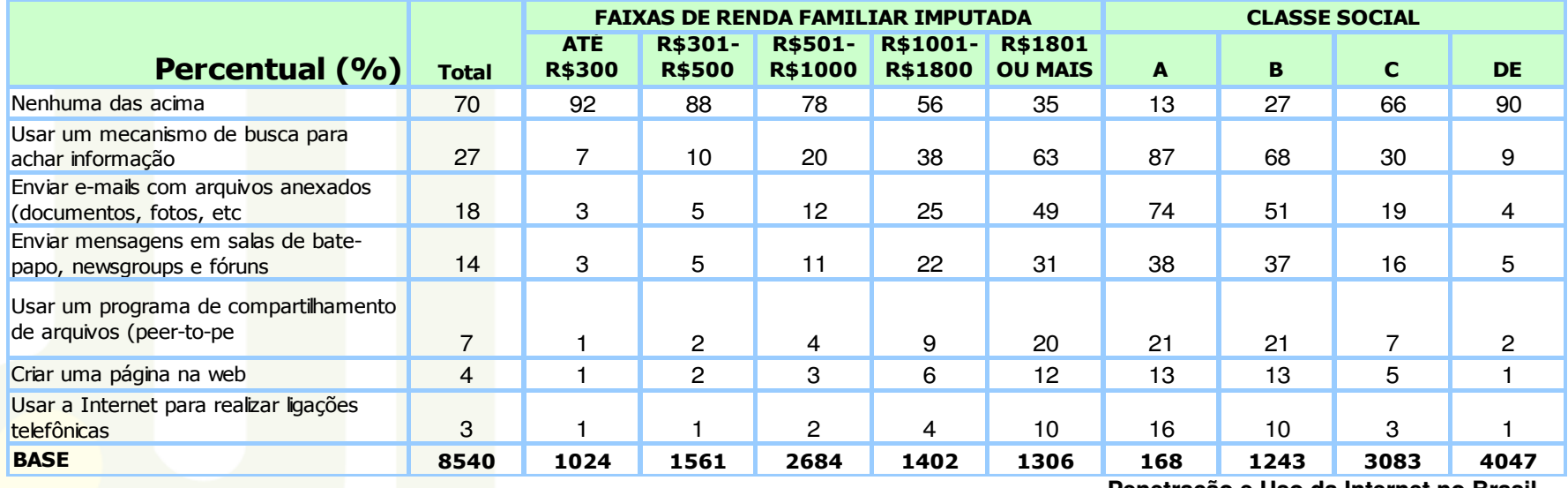

**Penetração e Uso da Internet no Brasil**

**I Fórum de Negócios Eletrônicos – RJ - 20 de março de 2006** www.cgi.br

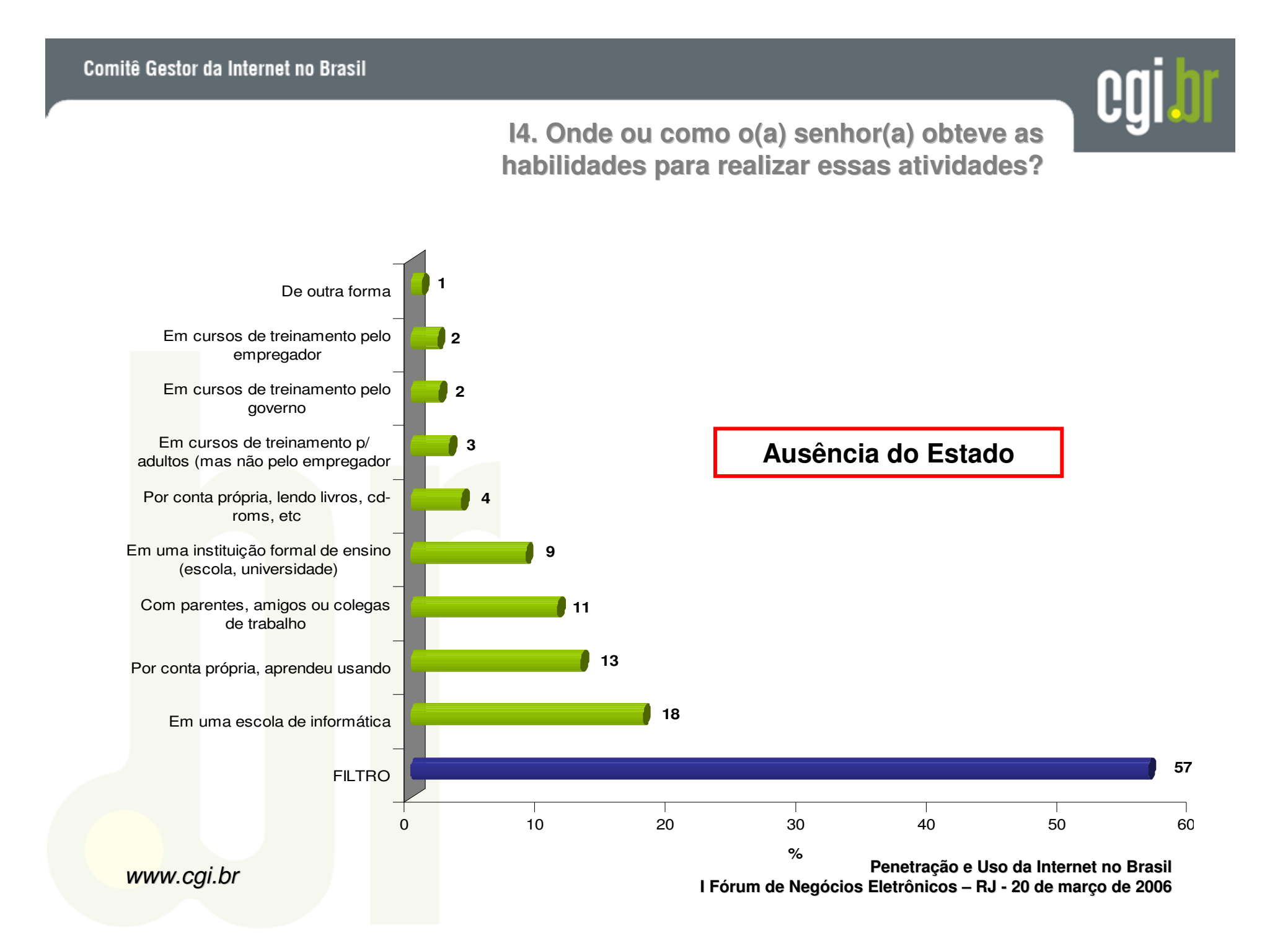

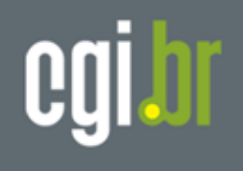

### **I4. Onde ou como o(a) senhor(a) obteve as habilidades para realizar essas atividades?**

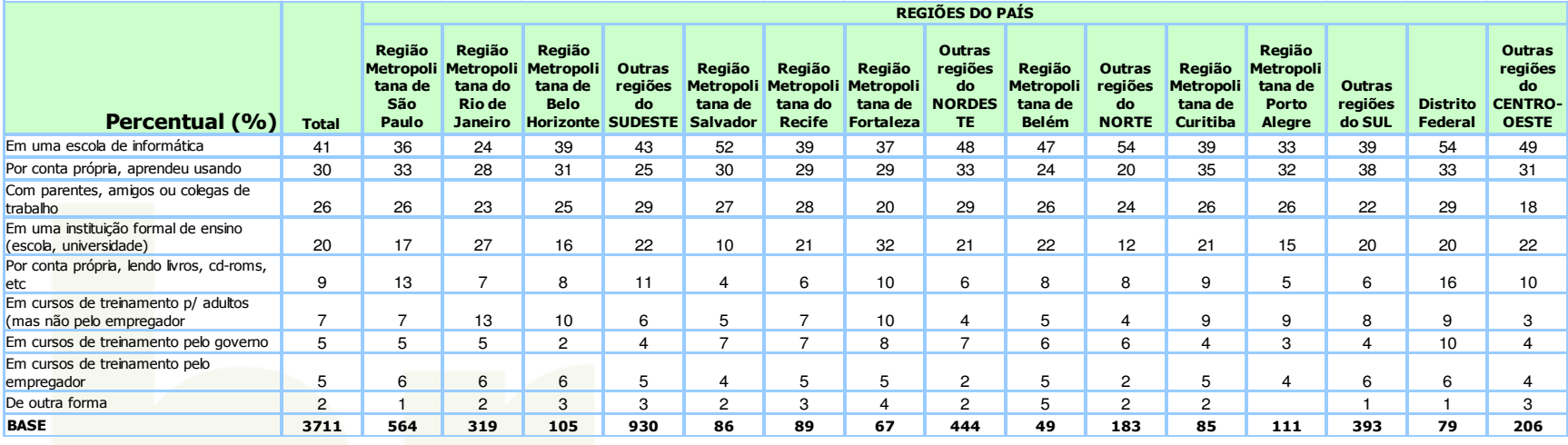

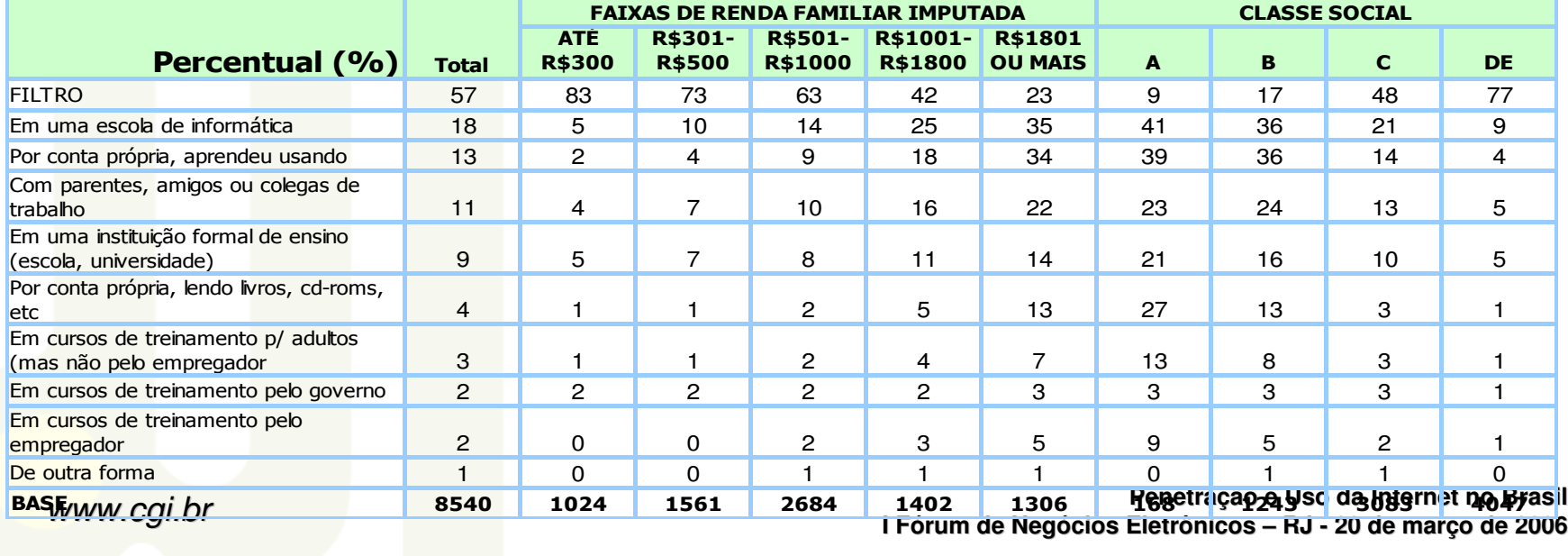

**I Fórum**

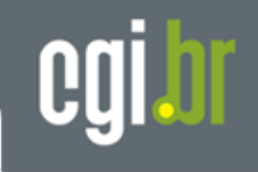

## **Internet no Brasil**

**População Geral**

### **Gastos Familiares e Renda Disponível**

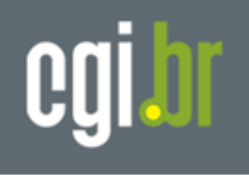

#### **Valor médio dos gastos que teve no último mês**

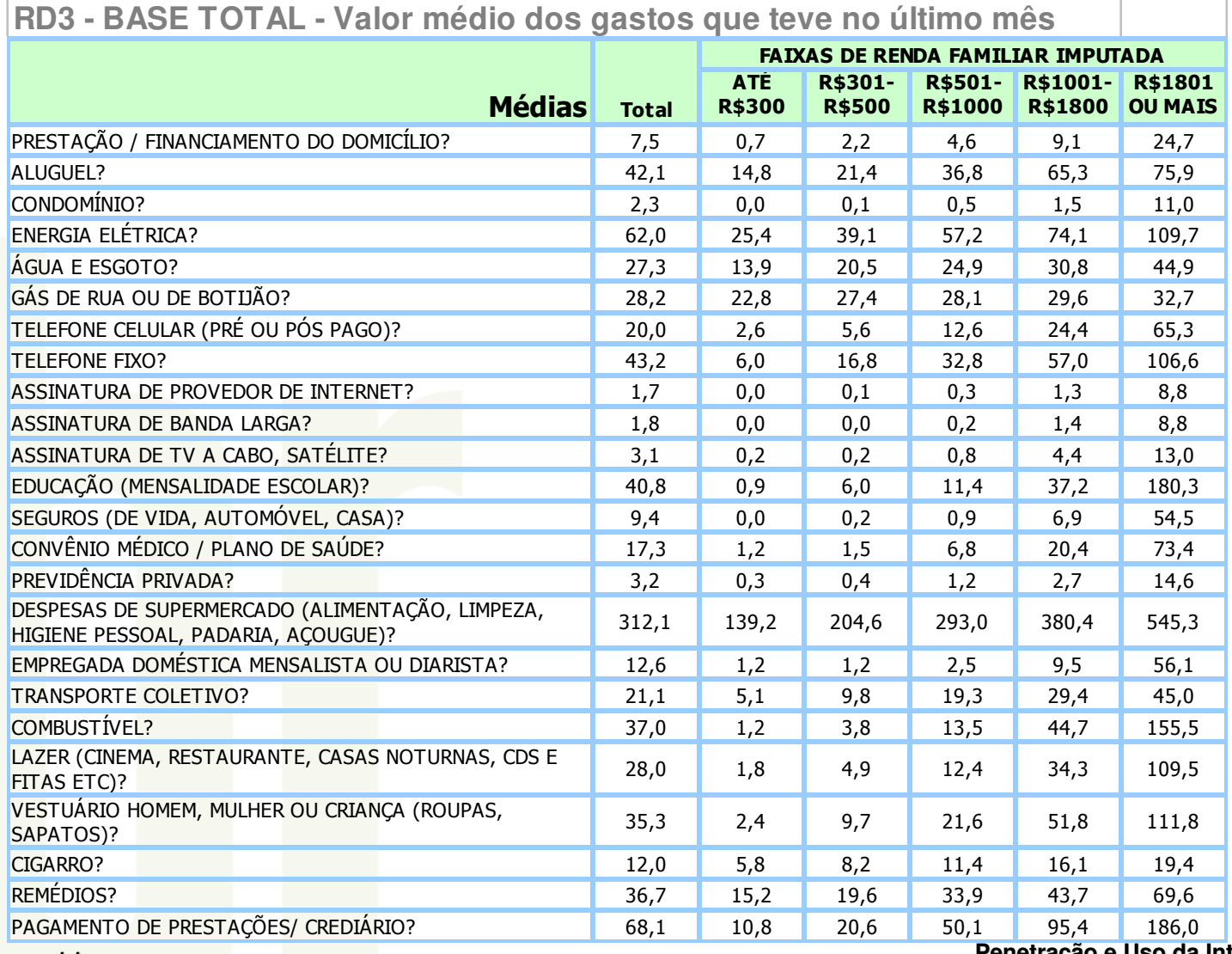

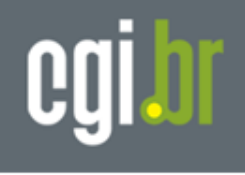

#### **RD4/5/6 - GASTO / INVESTIMENTO / RENDA DISPONÍVEL**

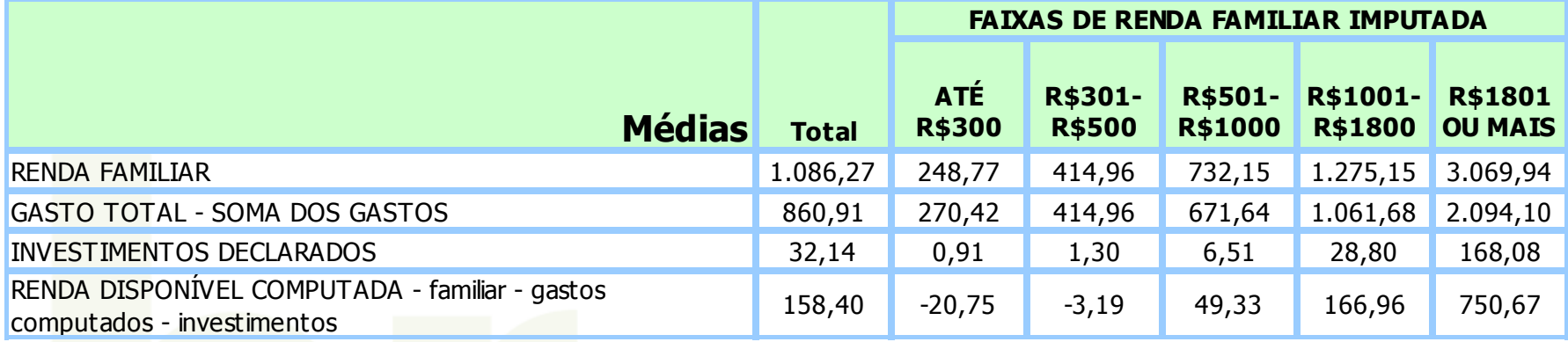

**35% da população não responderá a políticas de preços / subsídios (renda disponível negativo)** 

•**R\$ 500 ou mais poderá responder a políticas de preço**

•**Até R\$ 500 políticas alternativas de acesso** 

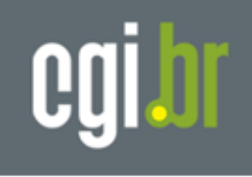

# **Internet no Brasil**

**População Geral**

### **"Leilão"Preço Ótimo: Computador e Acesso a Internet**

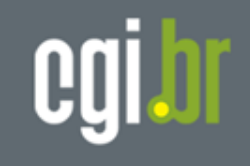

**LL1 - % de SIM - Quanto pagaria por um computador**

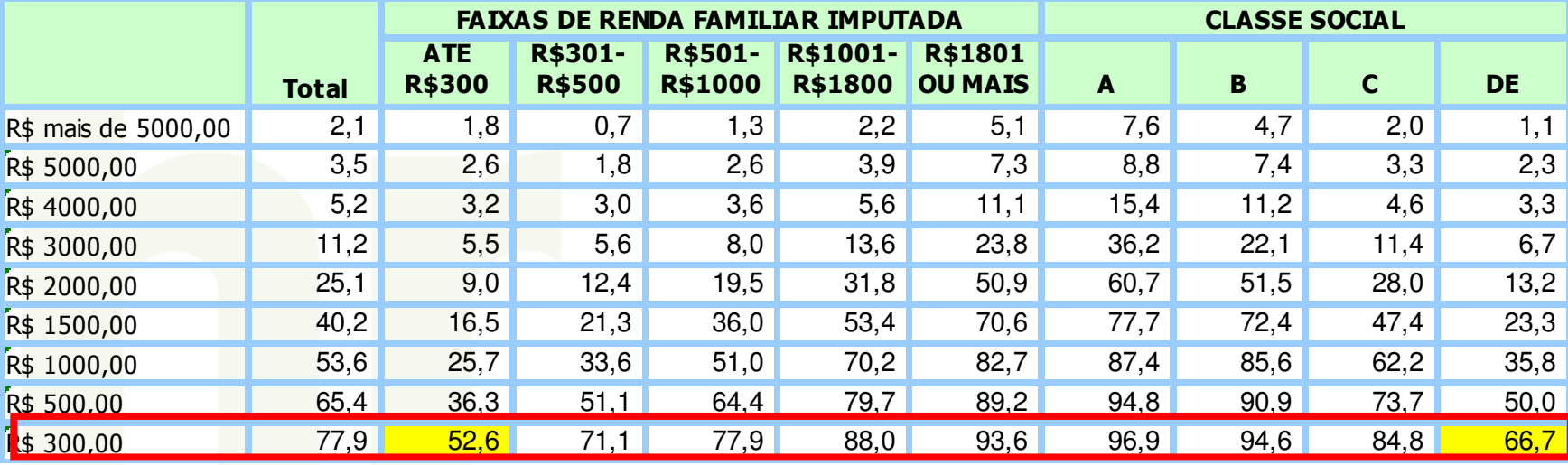

#### **49,6% da classe C estaria disposta a comprar um computadora R\$1400,00**

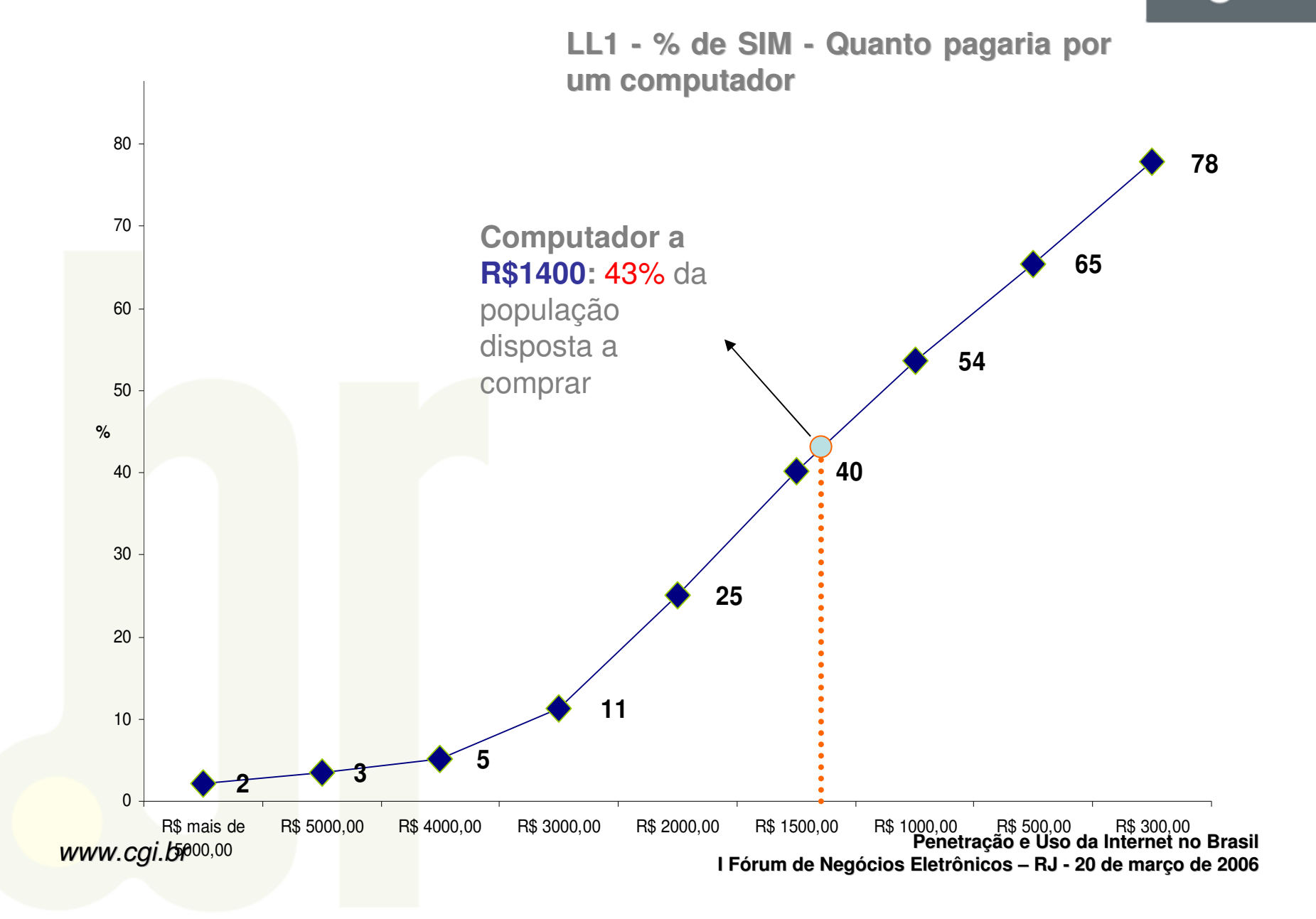

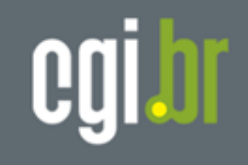

**LL2 - % de SIM - Quanto pagaria pelo acesso à internet**

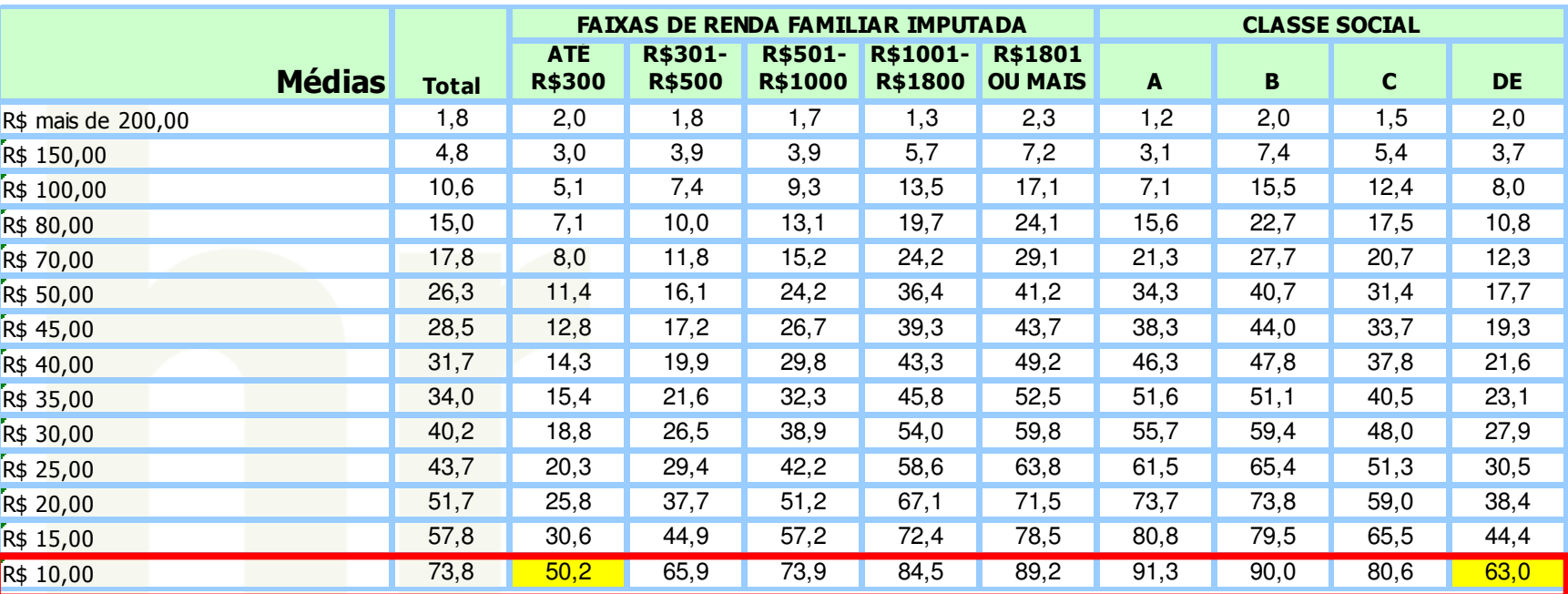

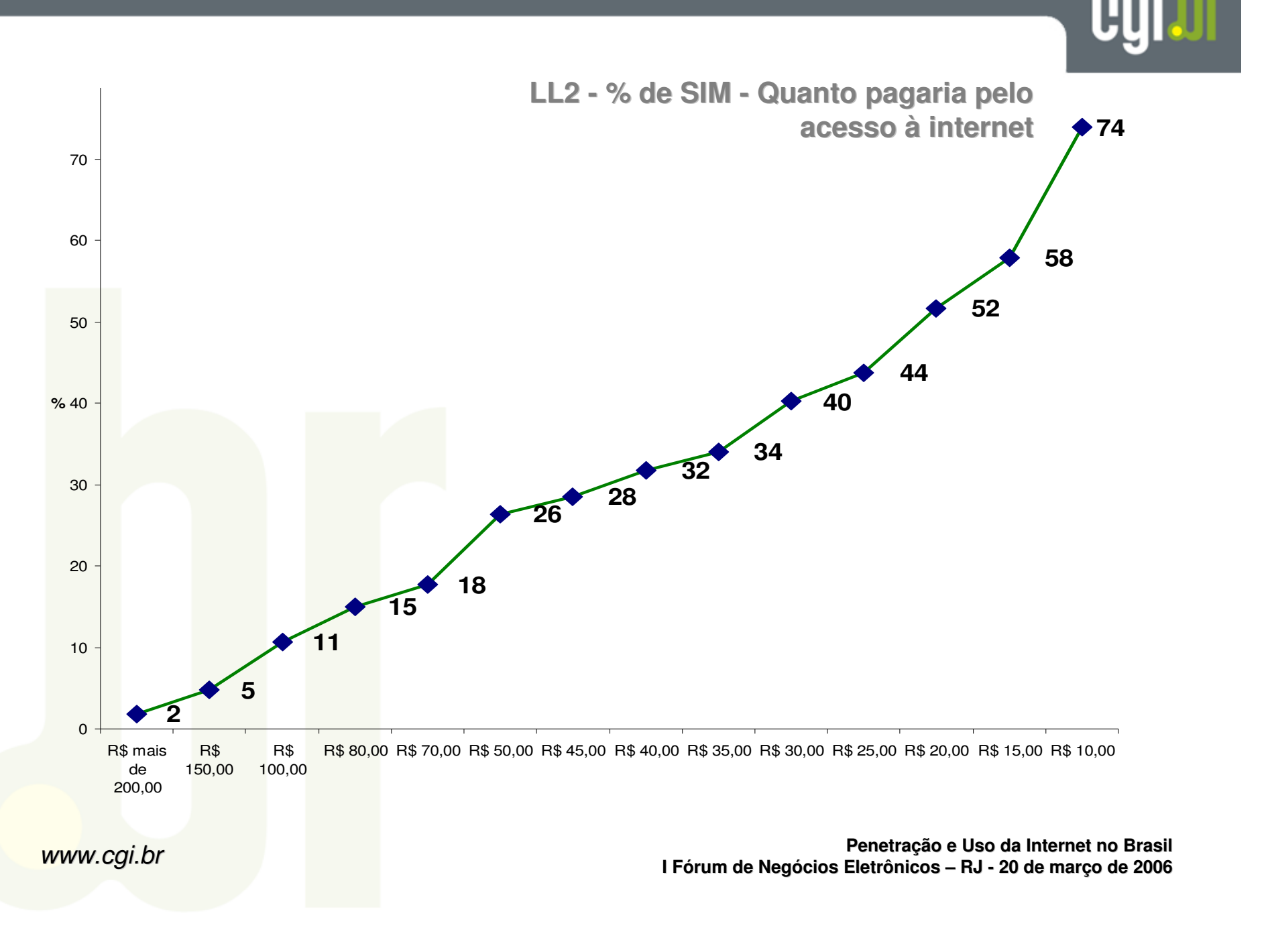

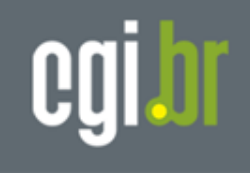

# **Internet no Brasil**

**População Geral**

### **Escolaridade dos Filhos**

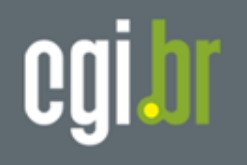

**Sistema Educacional e Relacionamento com Computadores e Internet** 

**ESC3. Os filhos do(a) Sr(a) tem aulas de internet na escola em que estudam?'**

**ESC2. Os filhos do(a) Sr(a) tem aulas de computação na escola em que estudam?**

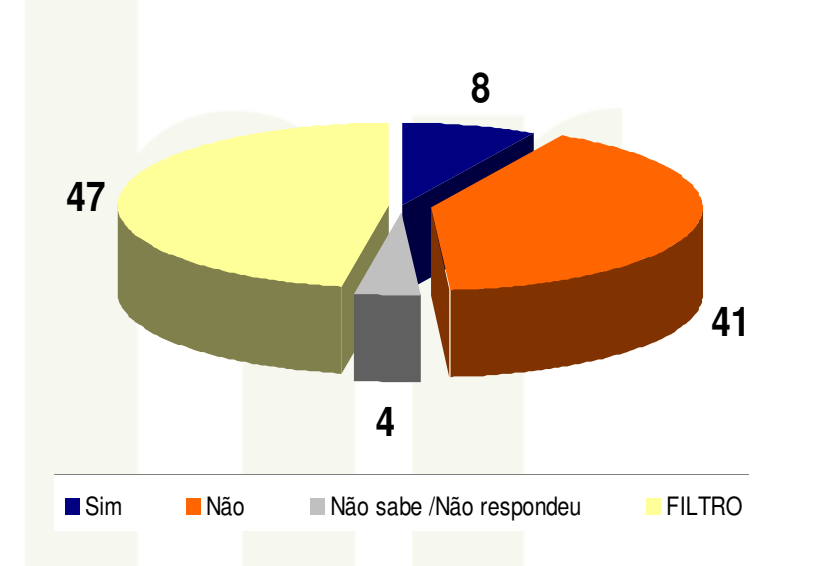

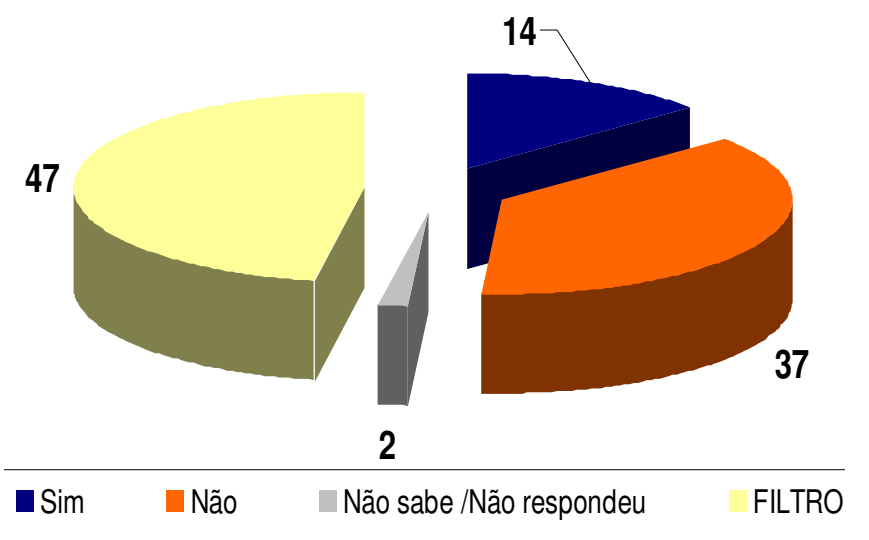

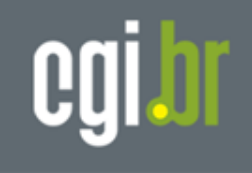

# **Internet no Brasil**

**População Geral**

### **Fatores de Determinantes de Acesso**

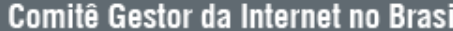

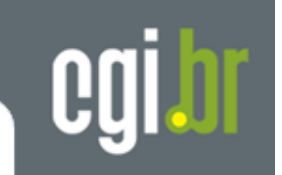

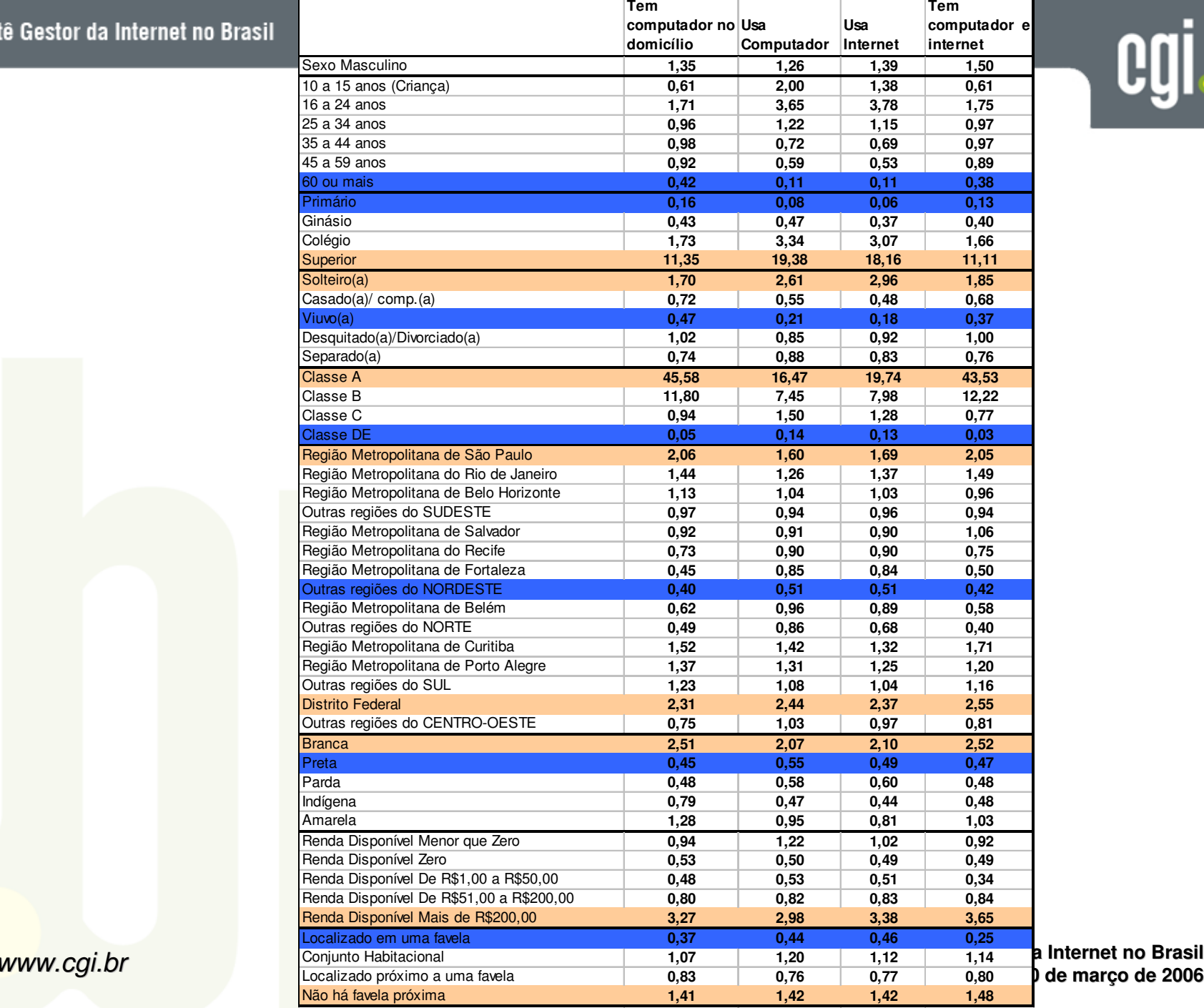

**Tem** 

**computador no Usa** 

**Usa** 

**a** Internet no Brasil<br>) de março de 2006

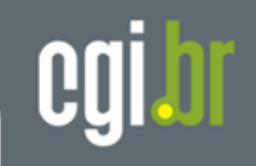

# **Pesquisa TIC Empresas**

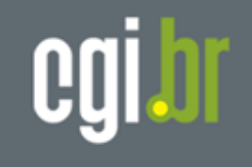

## **Amostra - TIC Empresas**

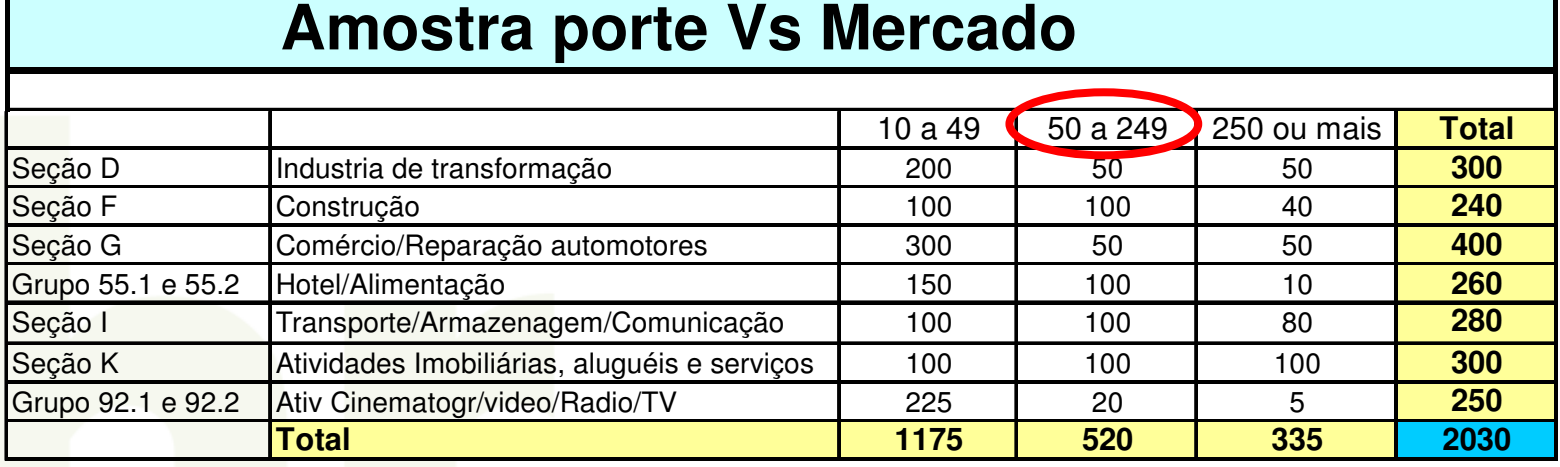

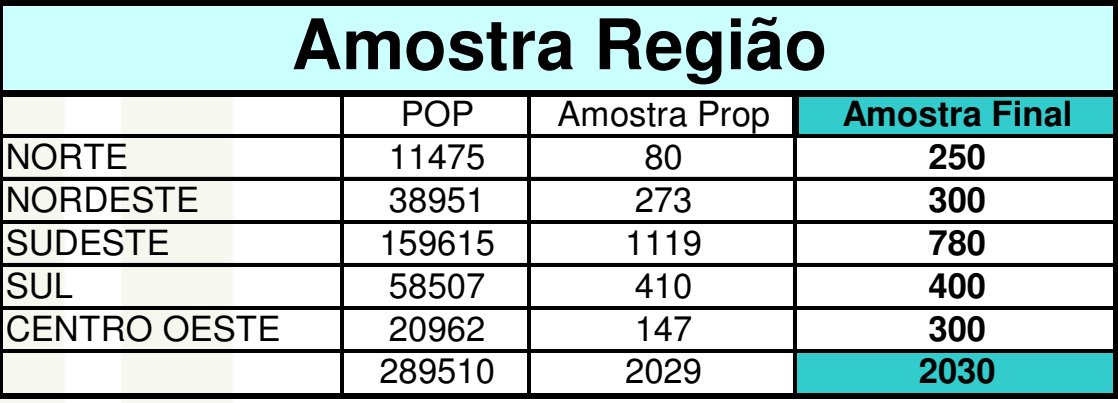

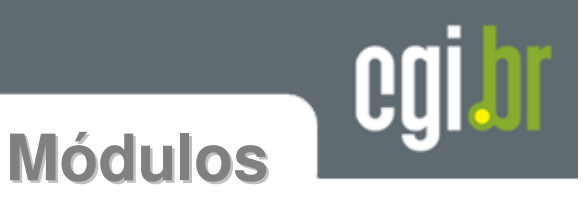

- $\bullet$ **Módulo A: Informações gerais sobre os sistemas TIC**
- $\bullet$ **Módulo B: Uso da Internet**
- $\bullet$ **Módulo C: Comércio eletrônico (e-commerce) via Internet**
- $\bullet$  **Módulo D: Comércio Eletrônico via redes externas de computadores que não a Internet**
- $\bullet$ **Módulo E: Interações com Órgãos Governamentais**

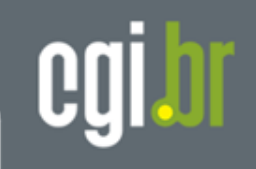

## **Módulo A – Informações gerais sobre os sistemas TIC**

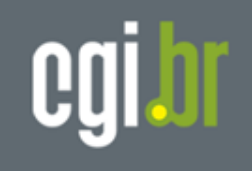

#### **PENETRAÇÃO COMPUTADOR últimos 12 meses**

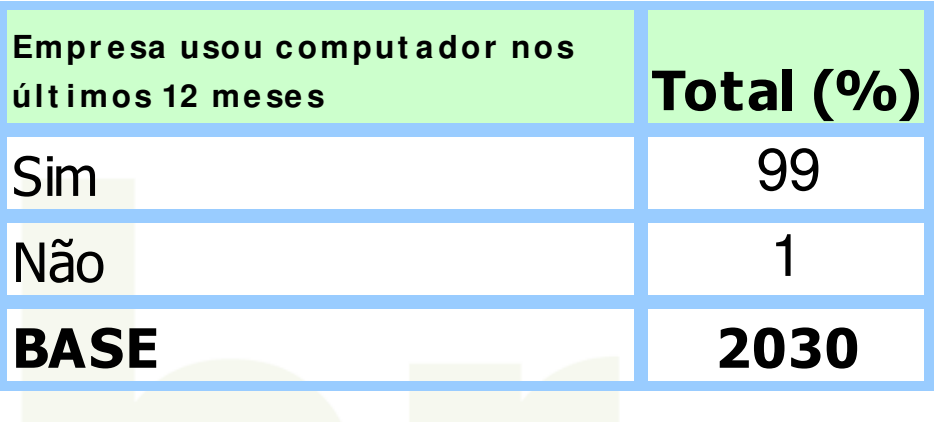

**Penetração: → Não há diferença de Penetração de Internet por tipo de Empresa, Região ou Porte**

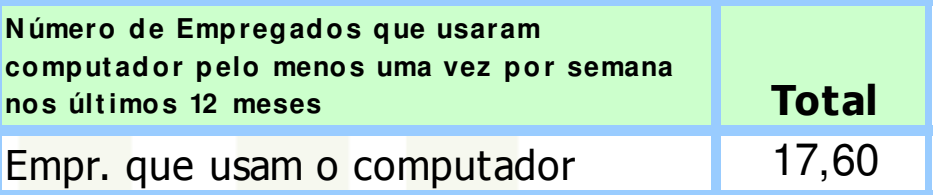

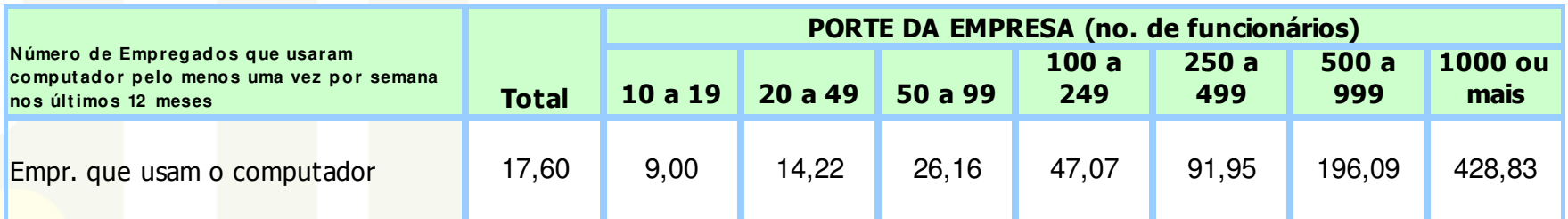

**Dificuldades no recrutamento de pessoal com habilidades em Tecnologia da Informação e Comunicação durante 2005**

**A5. A sua empresa teve dificuldades no recrutamento de pessoal com habilidades em Tecnologia da Informação e Comunicação (desde básicas até profissionais), durante 2005?'**

**A6 - A sua empresa enfrentou os seguintes problemas quando tentou recrutar pessoal durante 2005?**

Pessoas com as habilidades requeridas no uso de aplicações de Tecnologia da Informação e Comunicação em falta ou não

Especialistas em Tecnologia da Informação e Comunicação com

as habilidades requeridas em falta ou não totalmente

totalmente apropriadas

apropriados

Percentual (%)

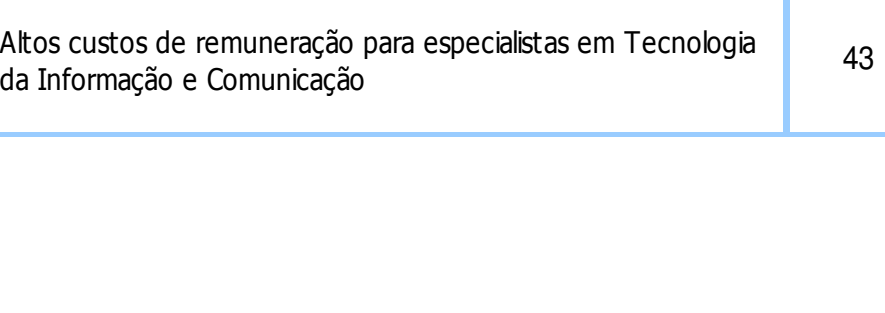

**Penetração e Uso da Internet no Brasil I Fórum de Negócios Eletrônicos – RJ - 20 de março de 2006** www.cgi.br

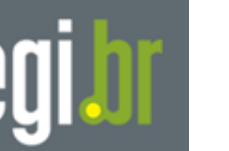

Sim

84

56

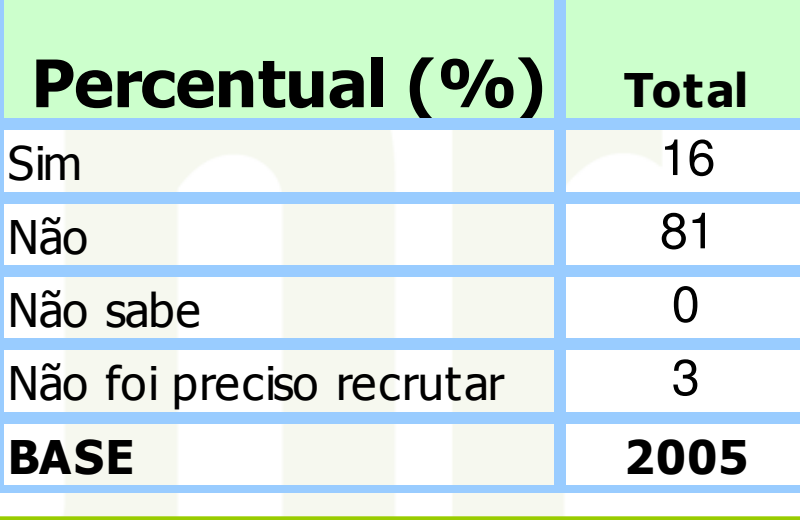

**SUDESTE: Região com menos problemas paraa contratação de profissionais.**

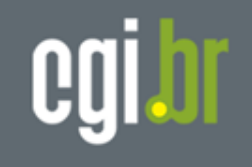

**A10. Nas comunicações com seus clientes e outras empresas, em que grau a sua empresa substituiu o correio postal por meios eletrônicos de comunicação, nos últimos anos?**

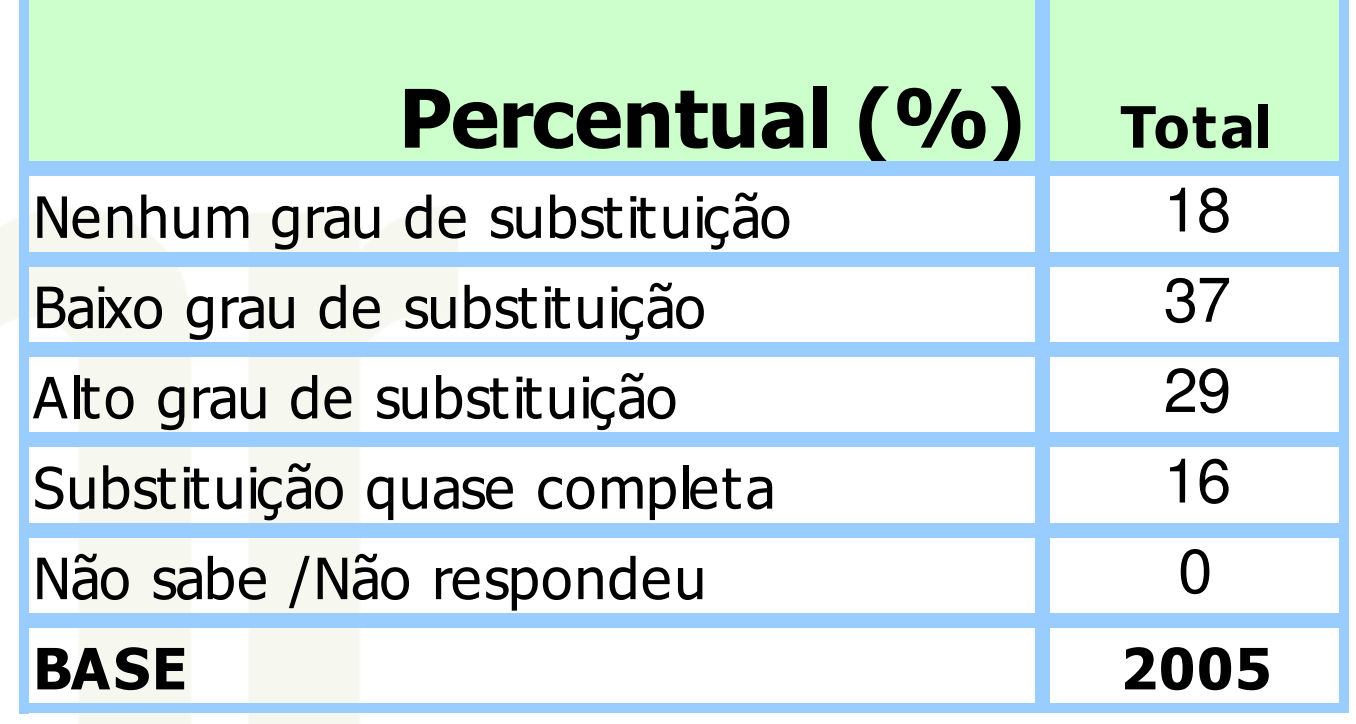

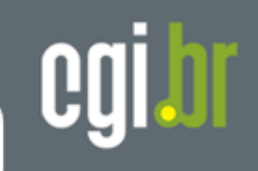

## **Módulo B – Uso da Internet**

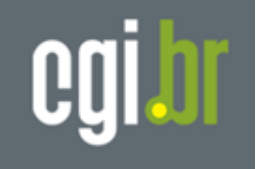

### **Penetração InternetÚltimos 12 meses**

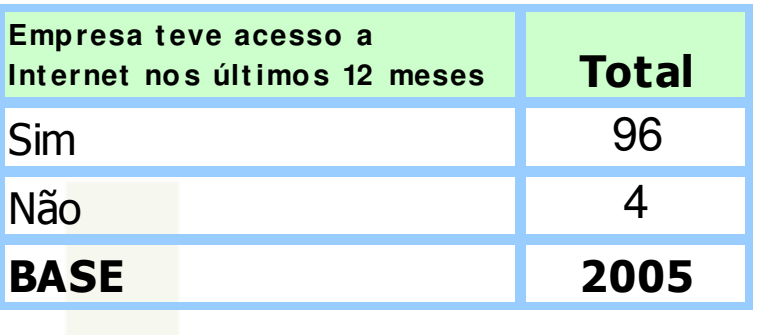

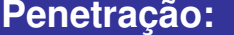

- Penetração:<br>**→**NE → Menor penetração 88%<br>→Não bá diferenca por TIPO e l
- **→ Não há diferença por TIPO e PORTE**

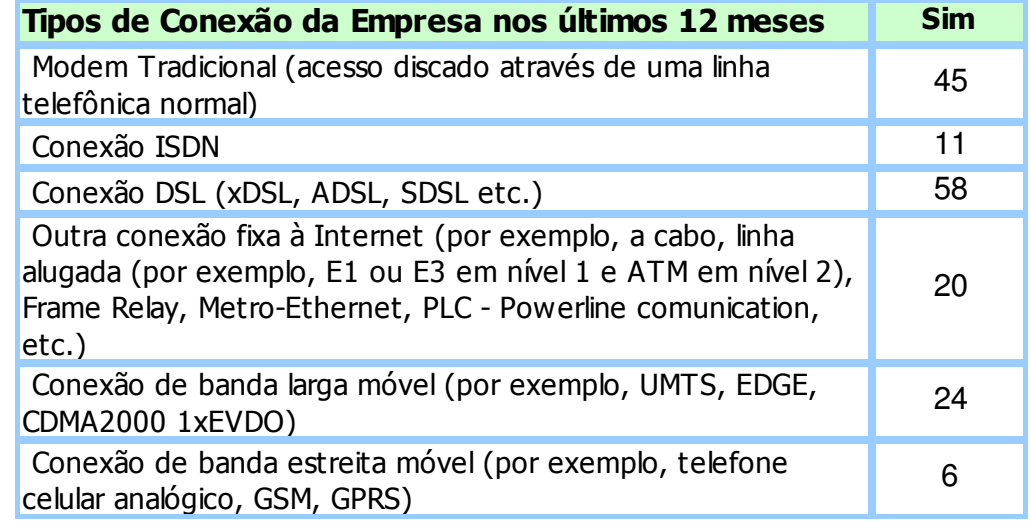

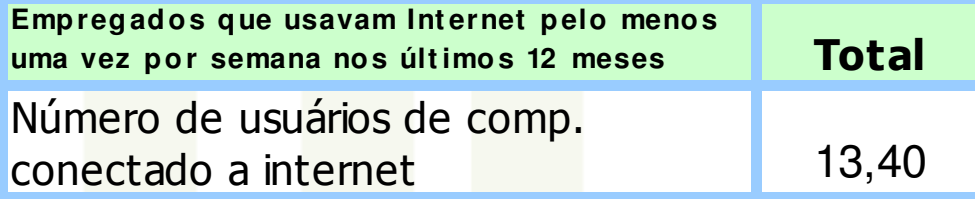

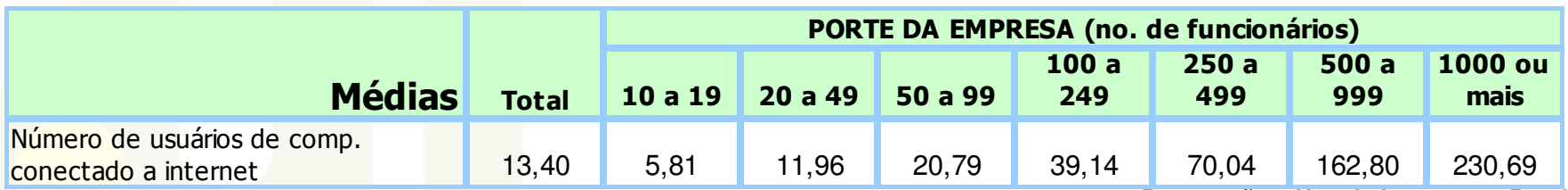

**Penetração e Uso da Internet no Brasil**

**I Fórum de Negócios Eletrônicos – RJ - 20 de março de 2006** www.cgi.br

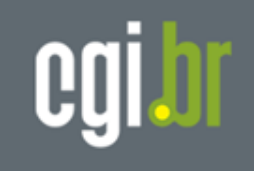

**B5 - A sua empresa usou a internet com as seguintes finalidades, durante os últimos 12 meses? (como consumidor de serviços de internet)**

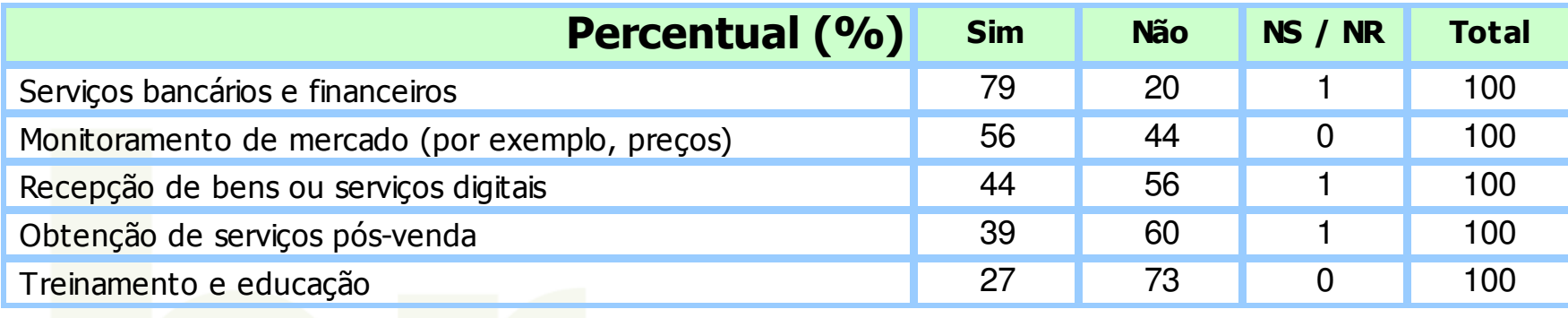

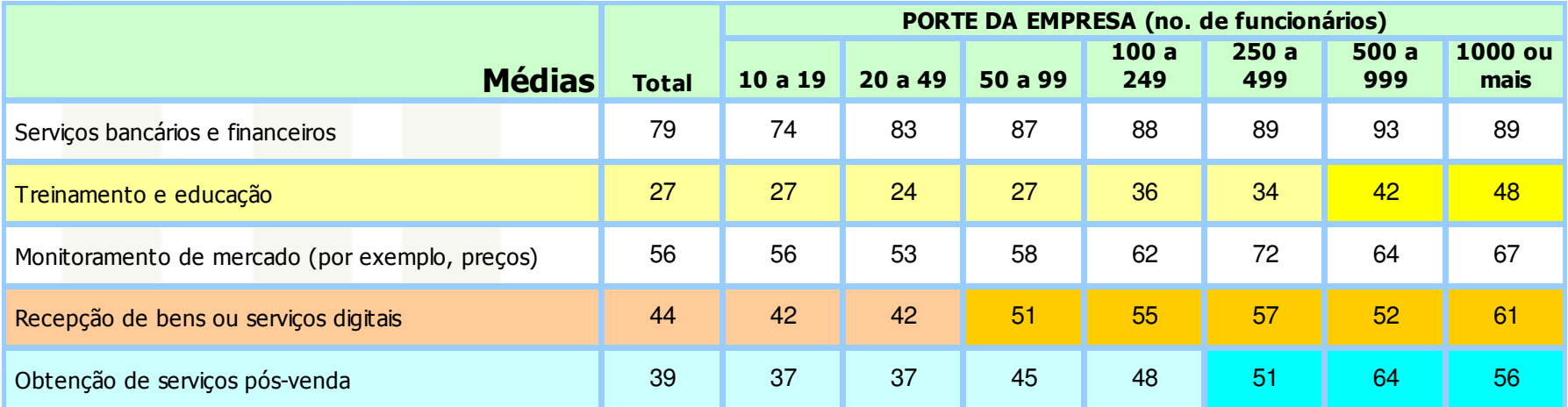

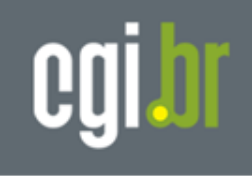

**B8. A sua empresa tinha um Website / Página na internet, nos últimos 12 meses?**

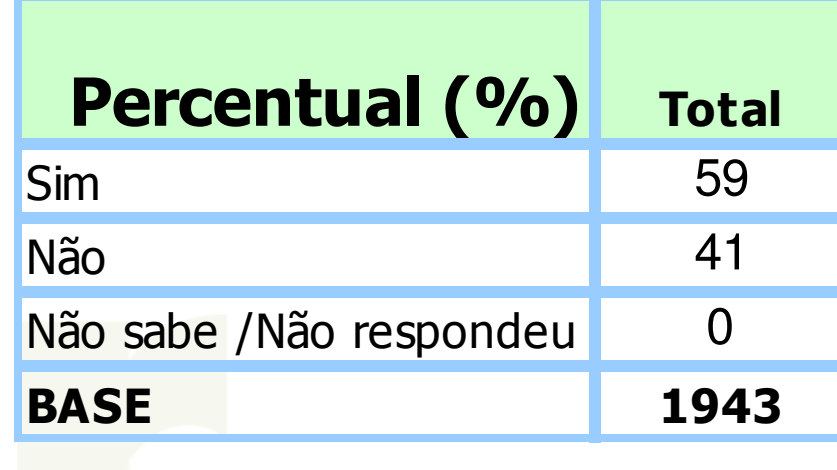

**B9. O Website de sua empresa fornecia os seguintes recursos, durante os últimos 12 meses?**

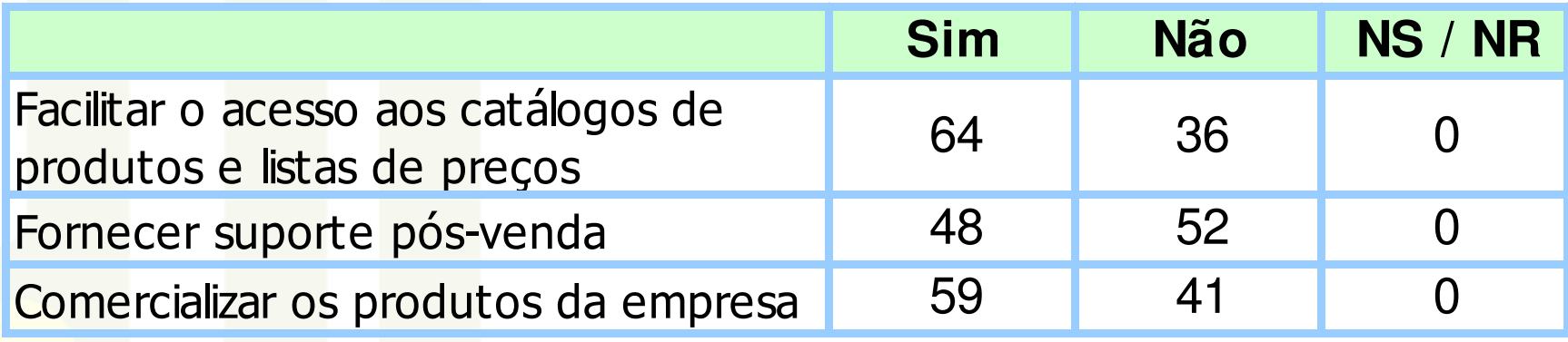

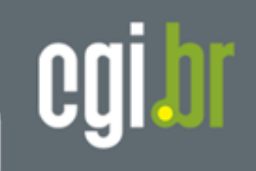

## **Módulo E – Interações eletrônicas com Órgãos Governamentais**
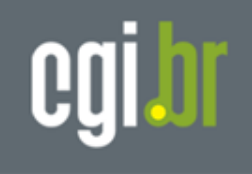

**B6. A sua empresa usou a internet para interagir com órgãos públicos, durante os últimos 12 meses?**

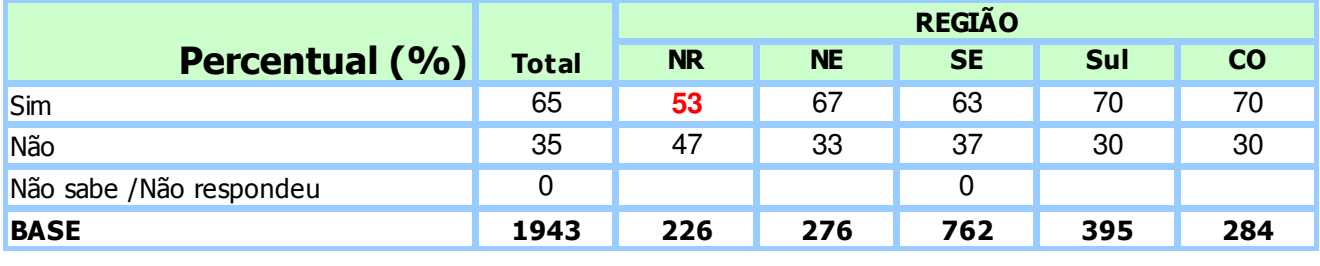

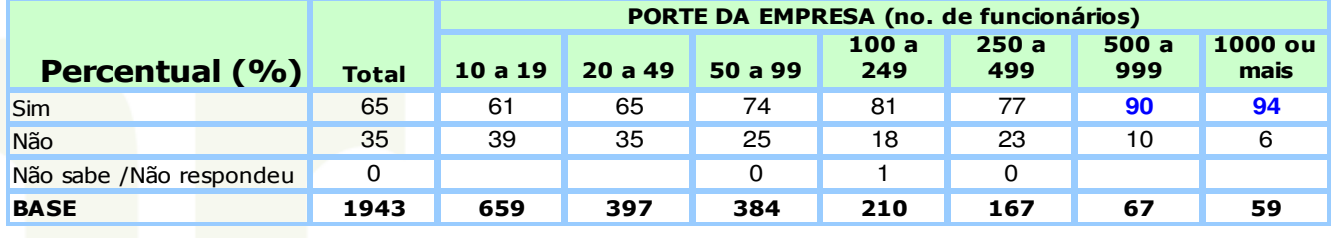

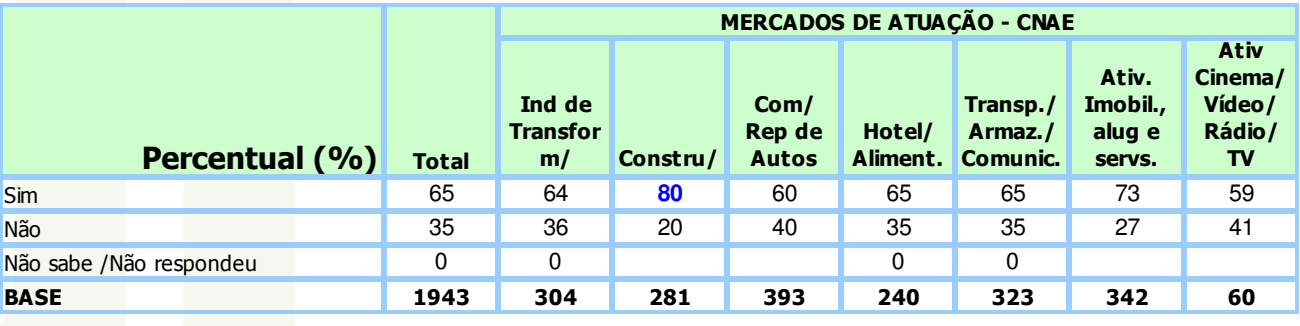

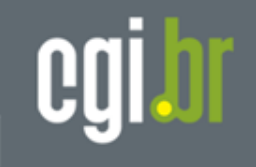

**B7 - A sua empresa usou a internet ou outra rede de computadores para tratar com organizações governamentais durante os últimos 12 meses das seguintes maneiras?**

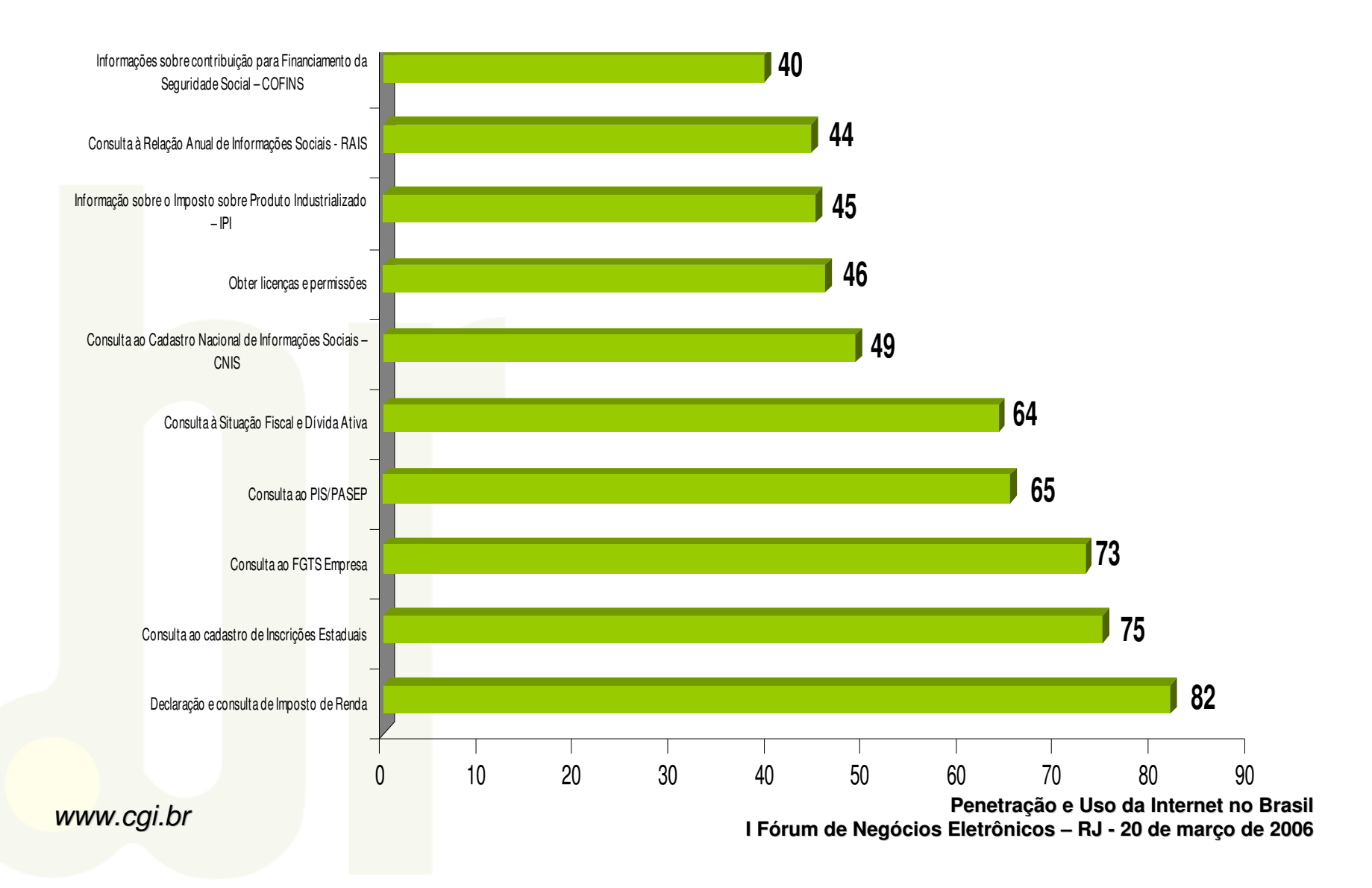

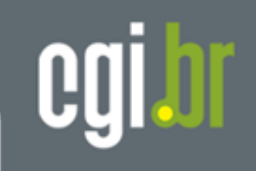

#### **Módulo C – E-commerce por redes de internet COMPRAS**

Comitê Gestor da Internet no Brasil

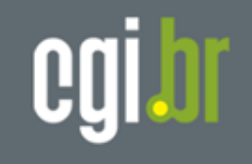

**C1. A sua empresa fez pedidos para a compra de produtos/ serviços via e-mails digitados manualmente, nos últimos 12 meses?**

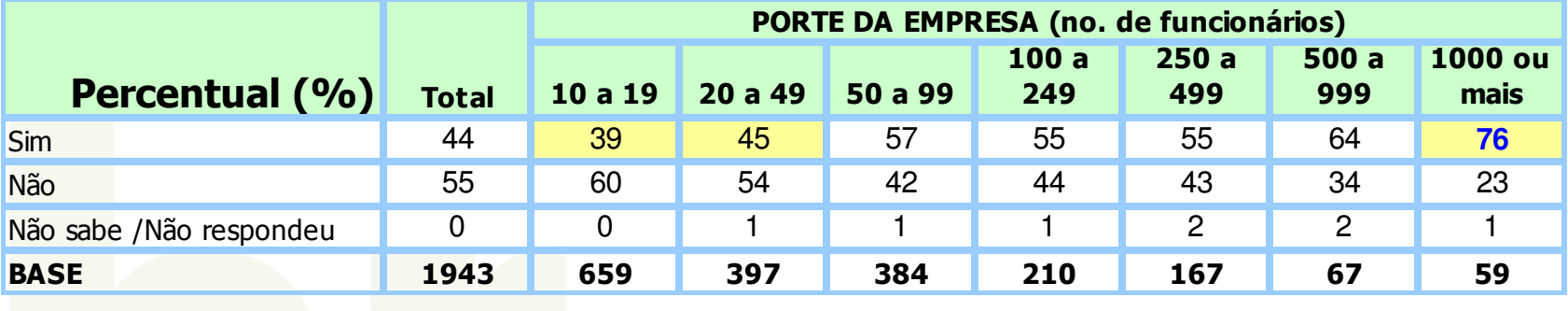

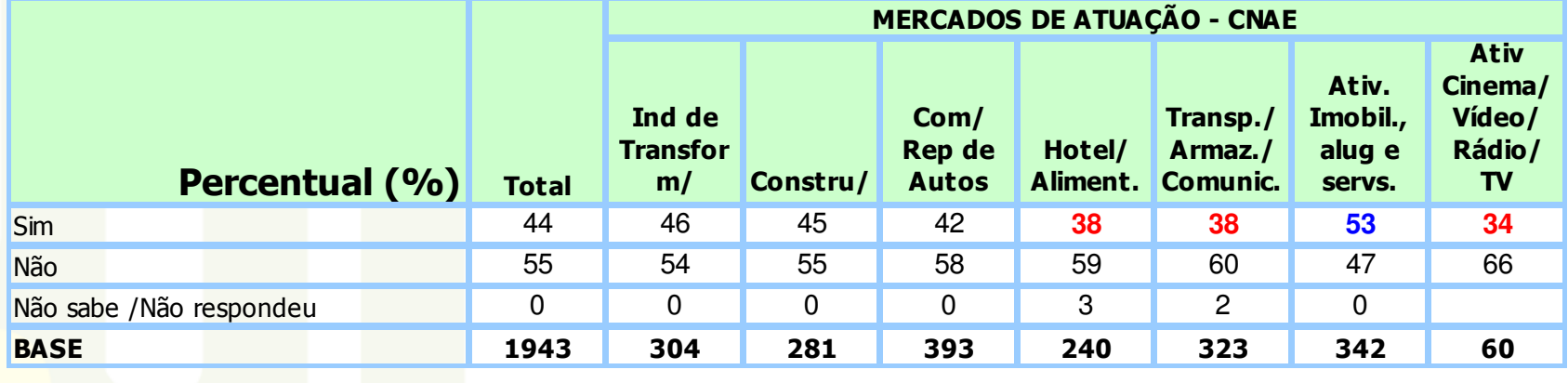

CO

**C2. Por favor, indique a percentagem dos pedidos feitos via internet sobre o total de compras (expressas em valores monetários, excluindo IMPOSTOS) em 2005.**

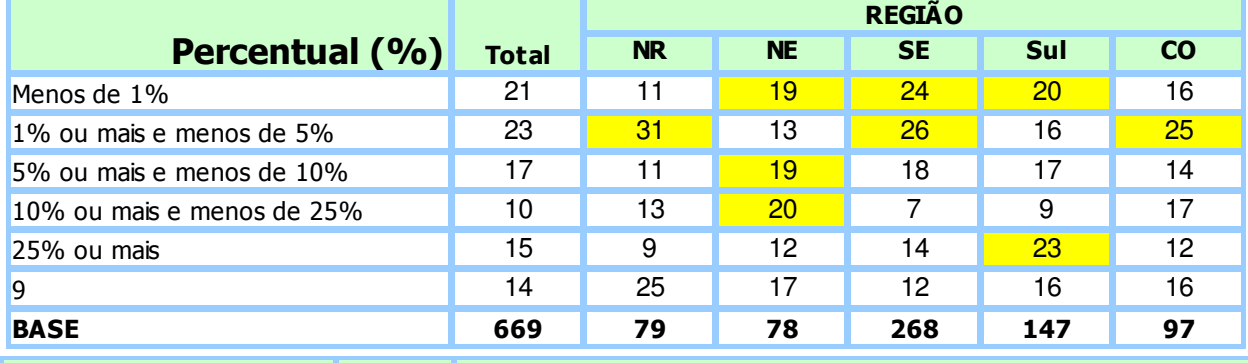

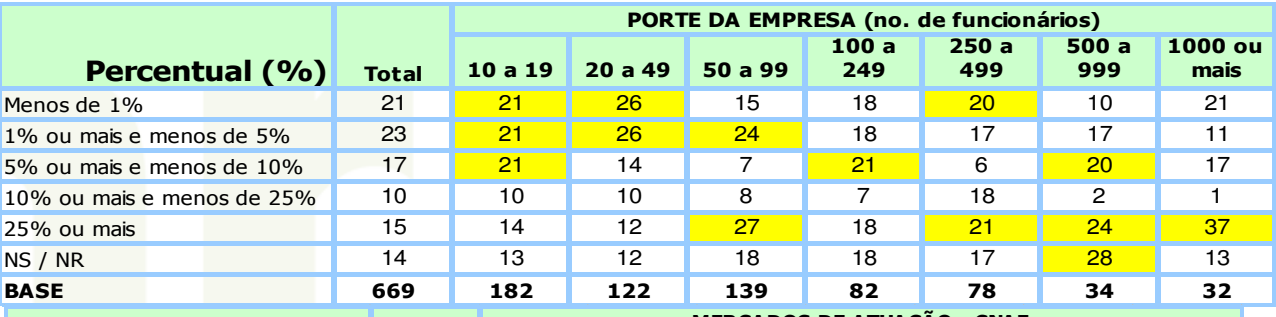

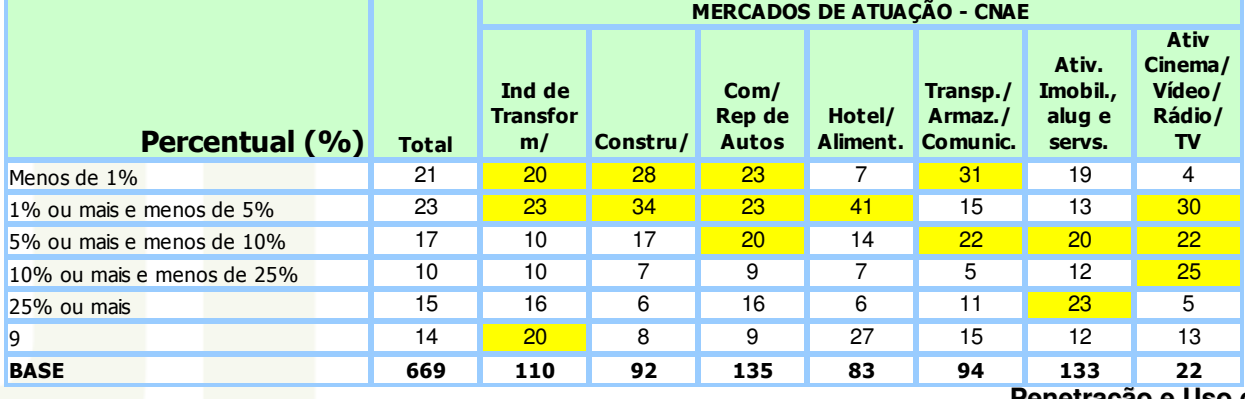

**Penetração e Uso da Internet no Brasil**

**I Fórum de Negócios Eletrônicos – RJ - 20 de março de 2006** www.cgi.br

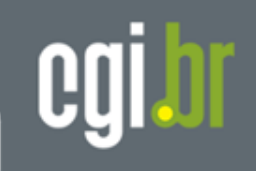

#### **Módulo C – E-commerce por redes de internet VENDAS**

Comitê Gestor da Internet no Brasil

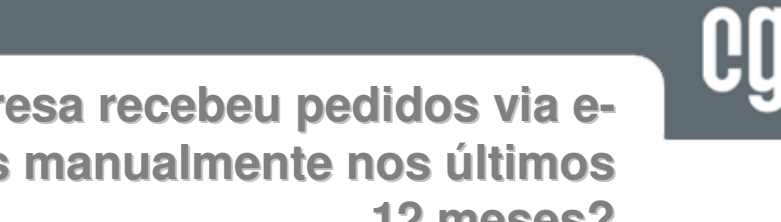

**C5. A sua empresa recebeu pedidos via emails digitados manualmente nos últimos 12 meses?**

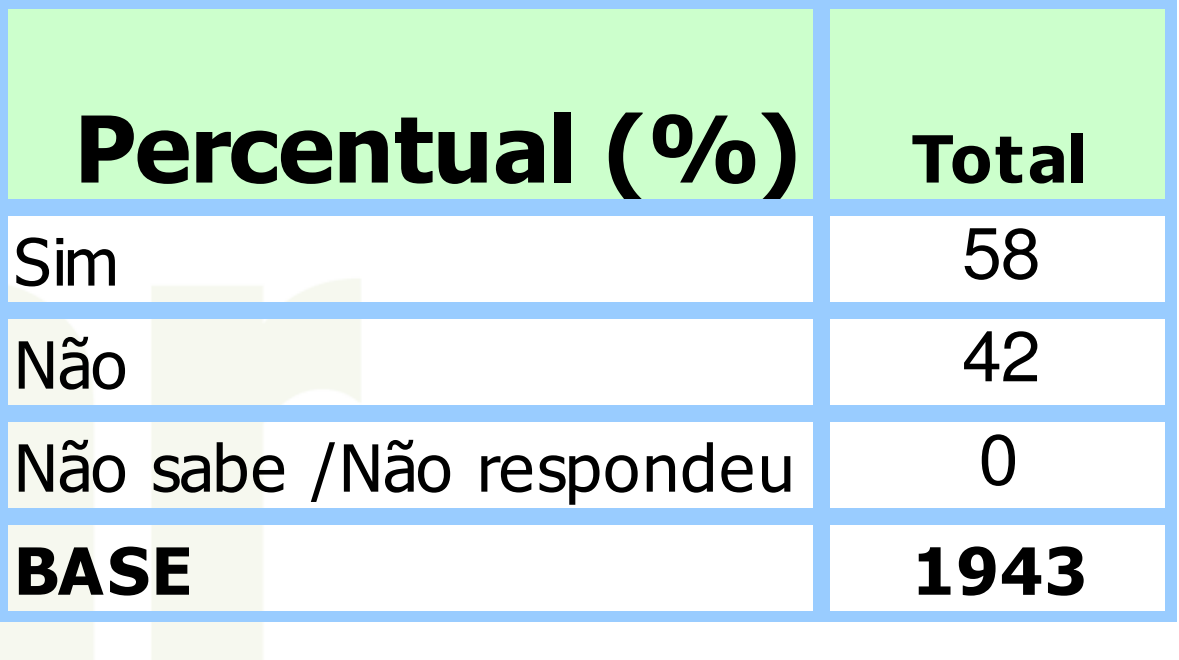

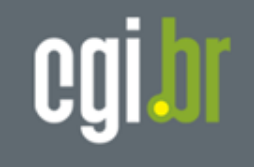

**C5a. A sua empresa recebeu pedidos via internet nos últimos 12 meses (excluindo emails digitados manualmente)?**

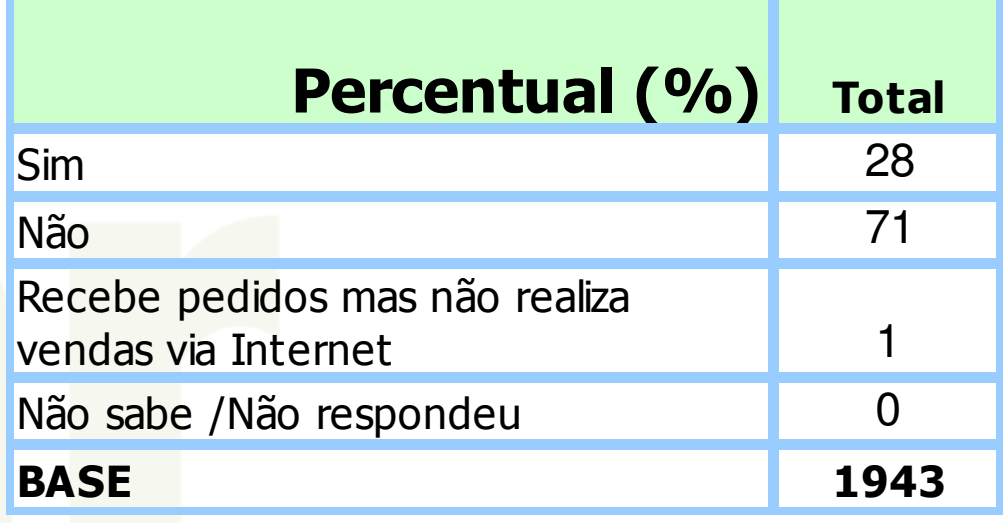

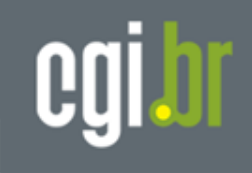

#### **C7/C8/C8A - MÉDIA DO PERCENTUAL**

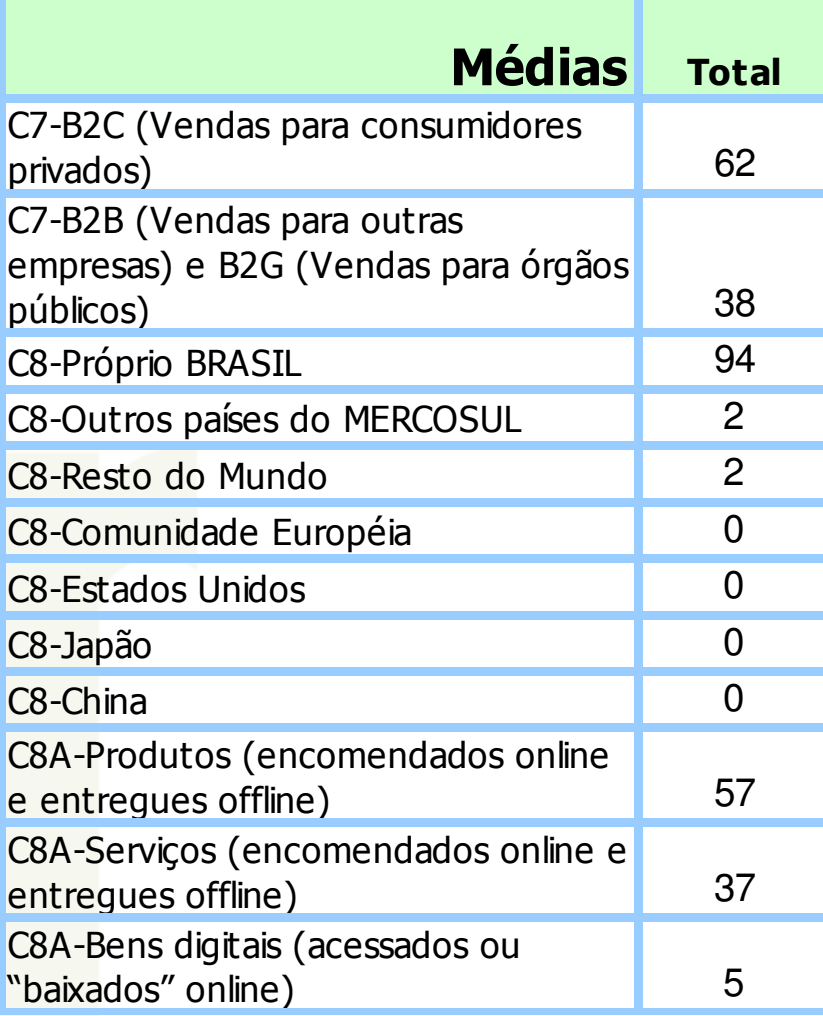

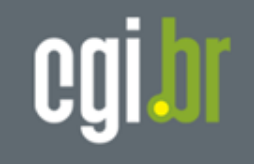

**C8b. Quais dos seguintes benefícios, se existir algum, a sua empresa conseguiu através das vendas pela internet durante os últimos 12 meses?** 

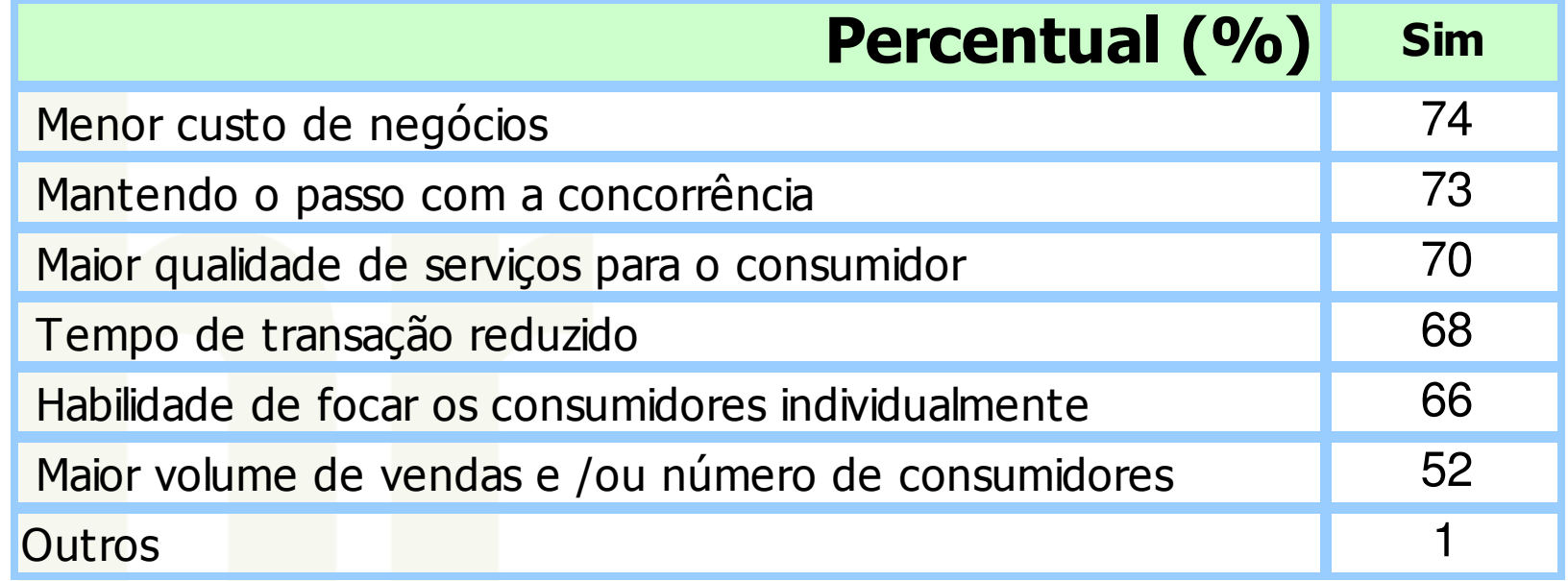

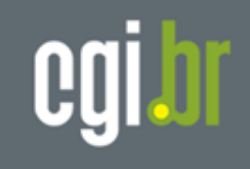

# **Considerações finais**

• CGI.br vai continuar produzindo e divulgando, com periodicidade, indicadores oficiais sobre penetração e uso da internet

• Garantir que os dados produzidos possam ser comparados com institutos nacionais e internacionais de pesquisa

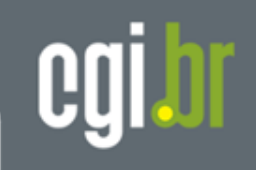

### Informações disponíveis em:www.nic.br/indicadores

# **Rogério Santanna**

# Obrigado!